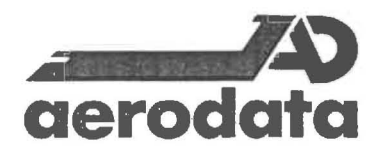

**Tabellarische Beschreibung der Sensorausstattung der Polarflugzeuge "Polar 2" und "Polar 4" des Alfred-Wegener-Institutes für Polar- und Meeresforschung** 

/

AERODATA Flugmeßtechnik GmbH Rebenring 33 3300 Braunschweig

Tel. : Telefax: ( 0531 ) 33 32 35 ( 0531 ) 34 39 24

Braunschweig, den 8.1.88

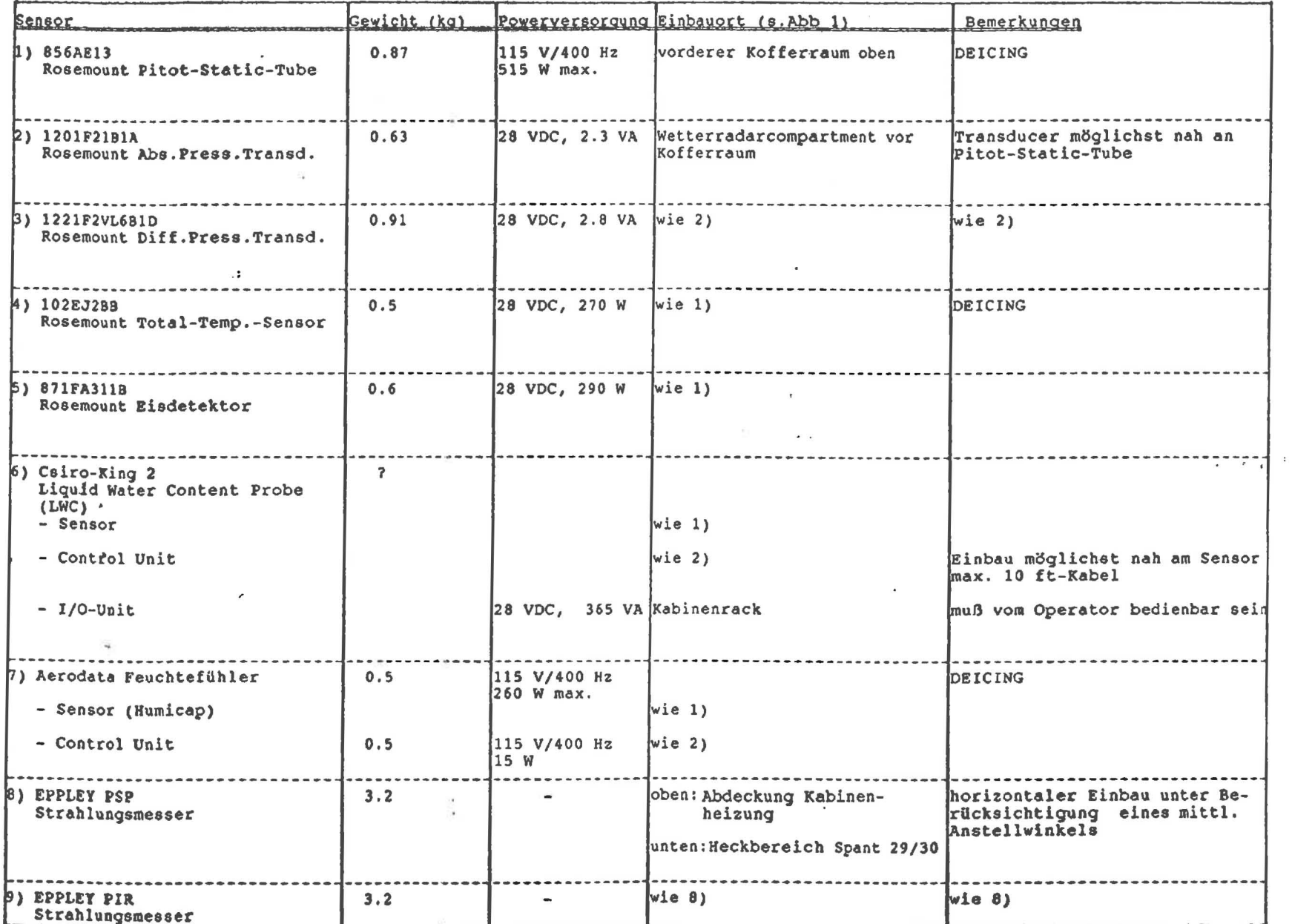

Tab. 1: Geräteliste Met. Grundausstattung von Polar 2 und 4

 $\chi^{\rm{UL}}_{\rm{A}}$ 

 $\epsilon$ 

 $\mathbf{A}$ 

 $\mathcal{F}(\omega)$ 

 $\left($ 

 $\blacktriangleleft$ 

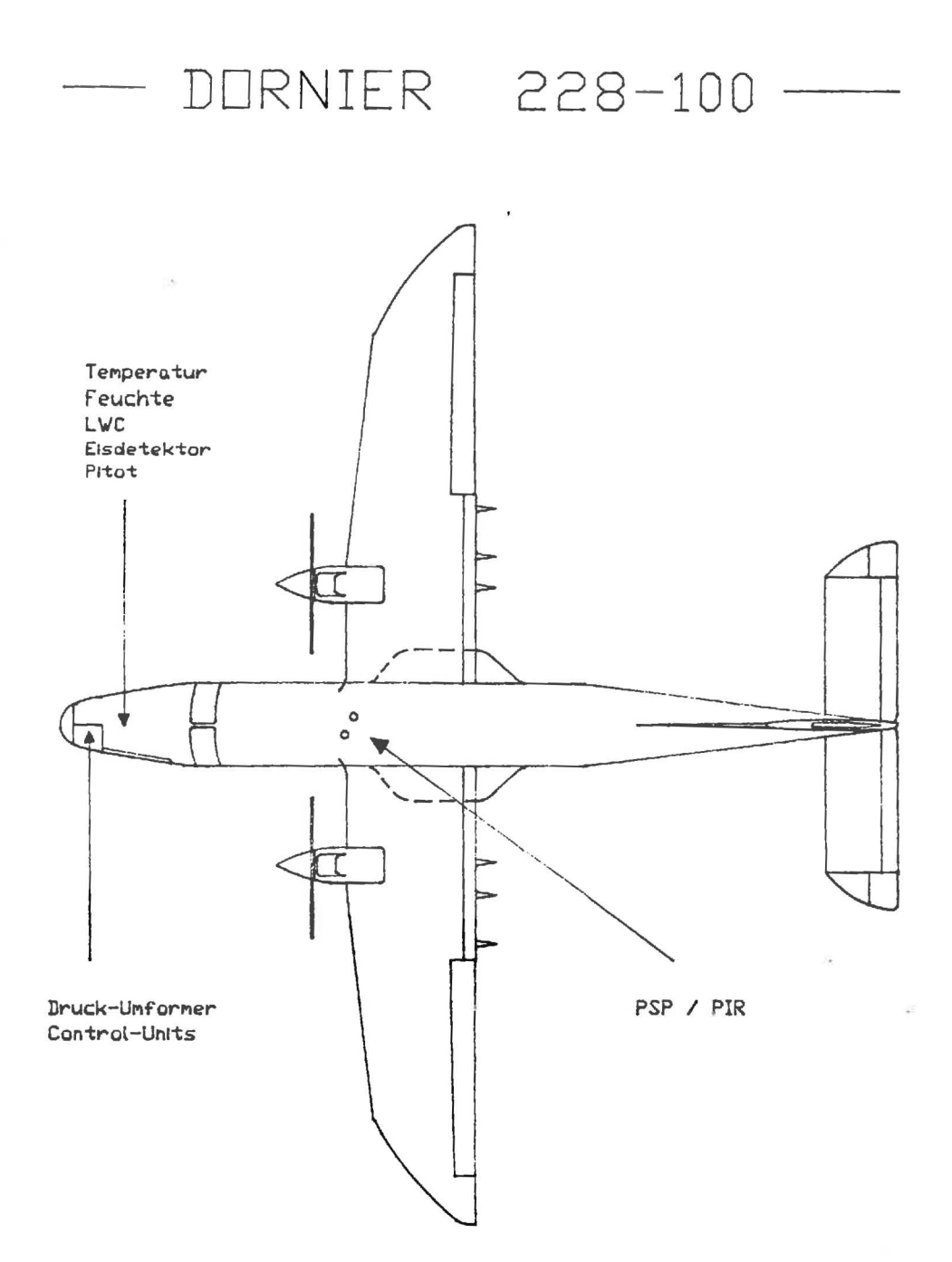

 $\vec{r}$ 

 $\lambda$ 

Abb. 1a: Einbauorte fuer die Sensoren der Meteorologischen Grundausstattung von Polar 2 und 4

# Donnier 228-100

 $\mathcal{D}^{\mathrm{c},\mathrm{c}}_{\mathrm{R}}$ 

 $\sqrt{2}$ 

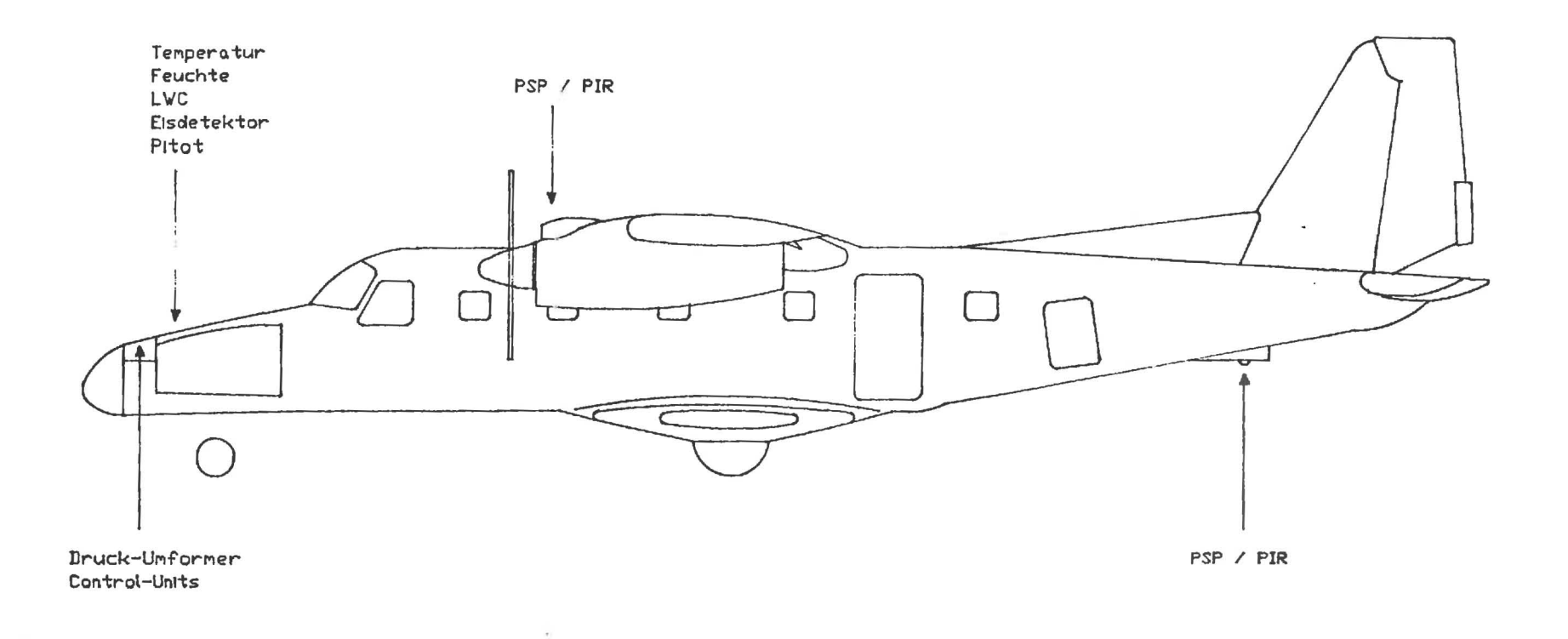

Abb. 1b: Einbauorte fuer die Sensoren der meteorologischen Grundausstattung von Polar 2 und 4

 $\sqrt{ }$ 

#### Heßapparatur

Meßprinzip

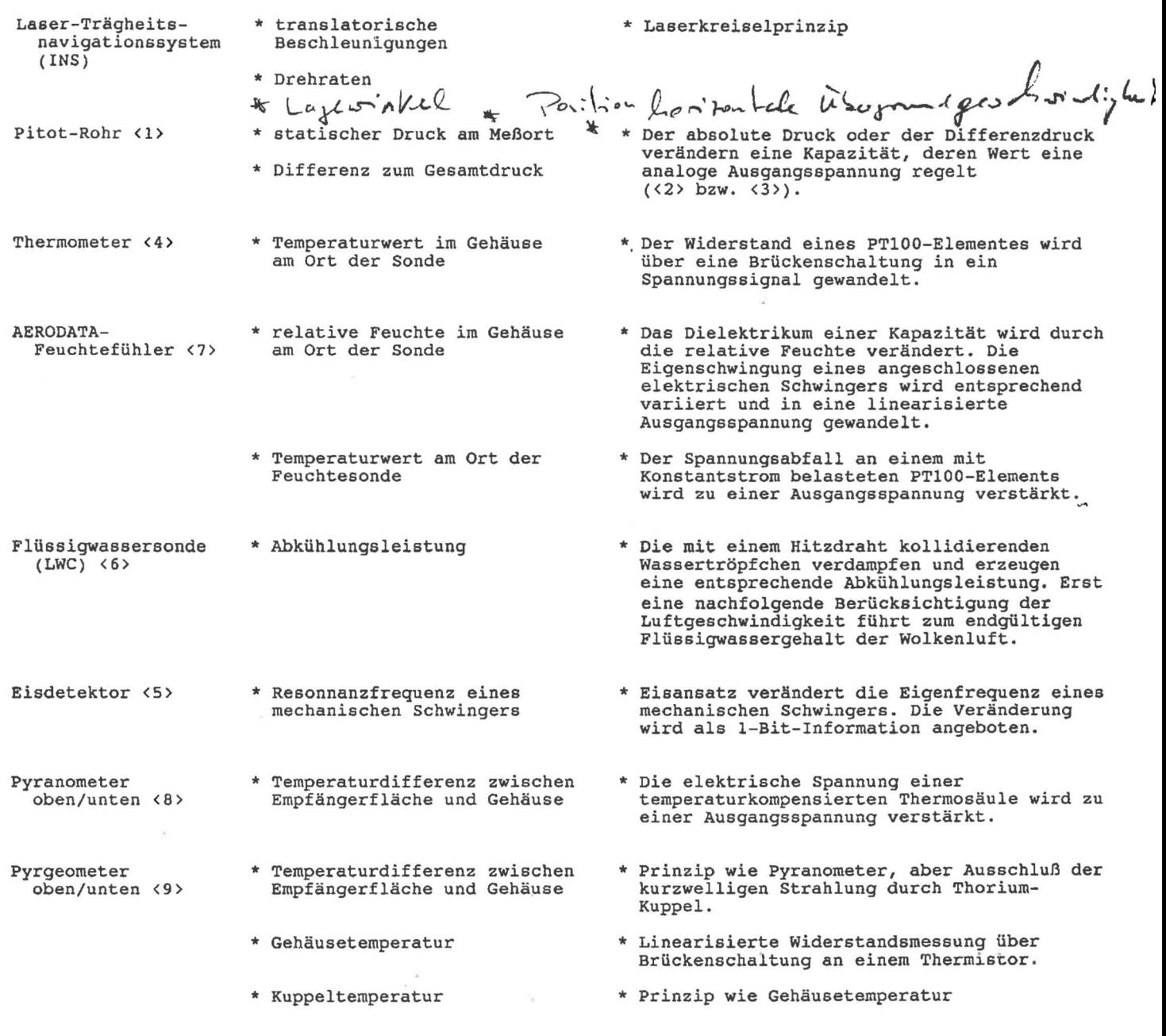

Tabelle 2: Die primäre Signalerzeugung der Sensorausrüstung. Die Zahlen <x> in spitzen Klammern weisen auf die Nummern in der Geräteliste hin.

 $\frac{\partial}{\partial \theta}$ 

 $\bar{1}$ 

 $\overline{\phantom{0}}$ 

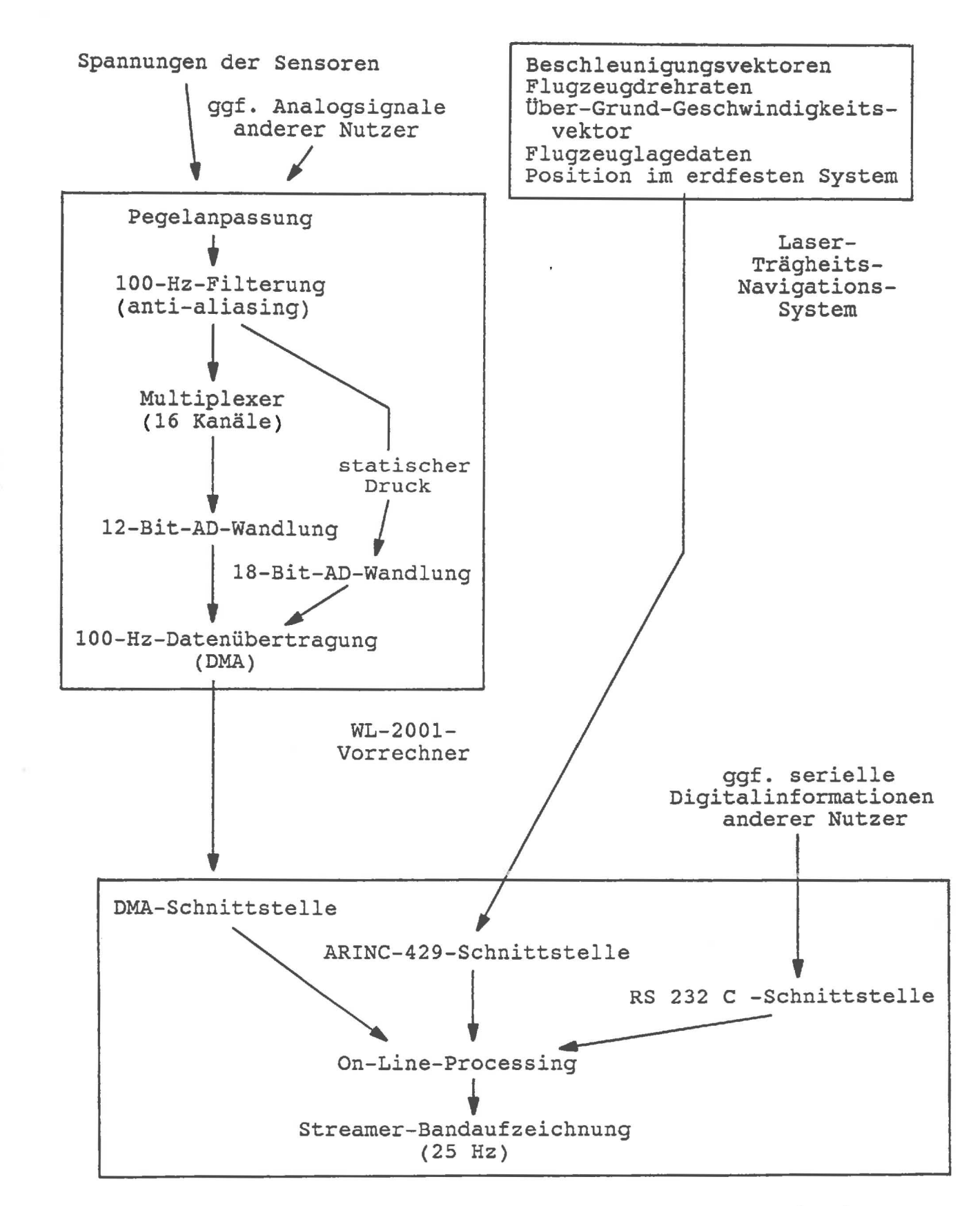

AERODATA-Bordrechner

Abb. 2: Datenflußschema der Meßanlage der polarf1ugzeuge  $S + a - 1$  .  $1.1.1.1588$ 

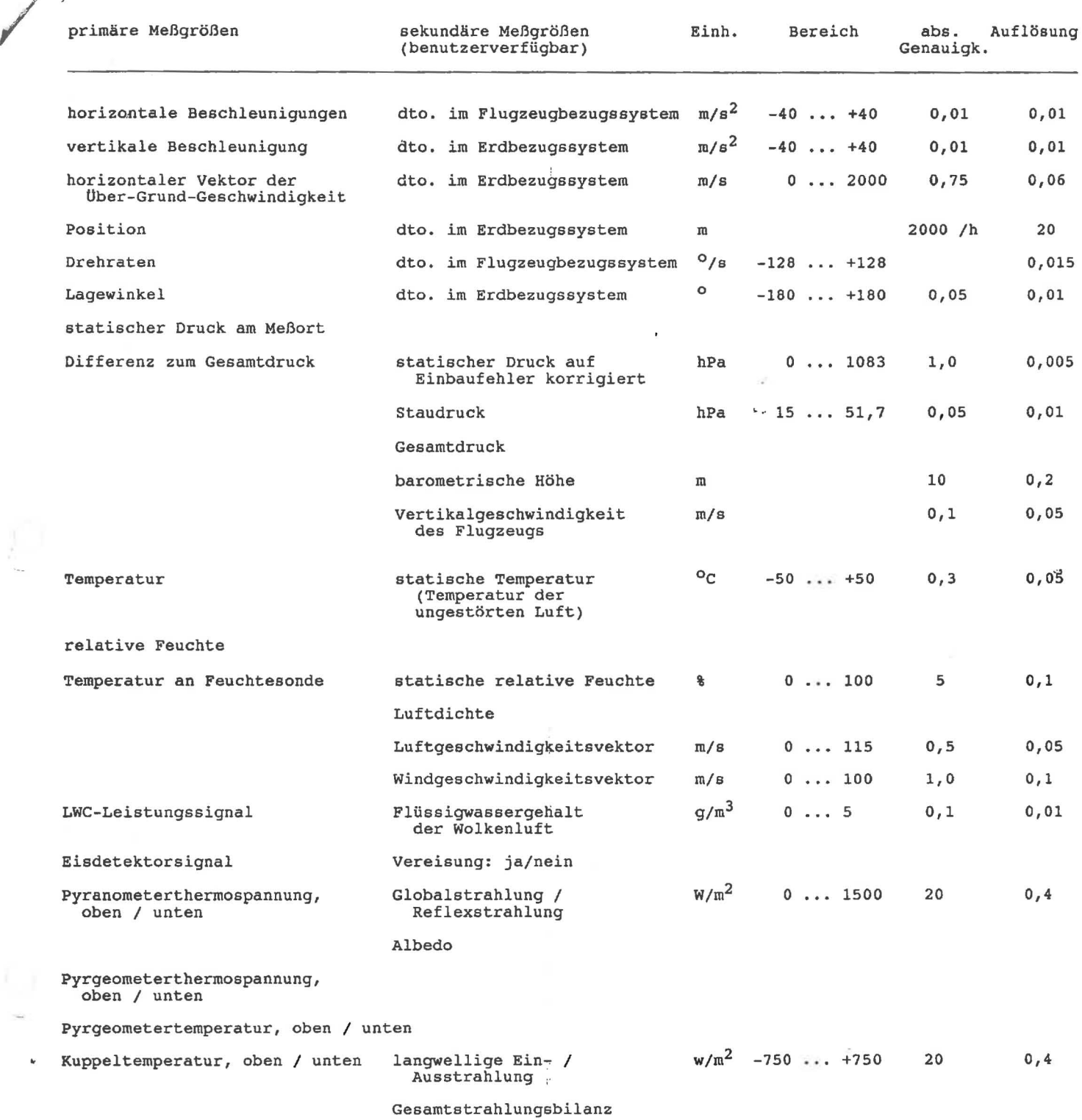

Tabelle 3: Den Benutzern der Polarflugzeuge verfügbare Parameter.

 $\boldsymbol{\mu}$ 

 $\label{eq:2.1} \begin{array}{ll} \mathbb{E} \left[ \begin{array}{cc} \mathbb{E} \left[ \begin{array}{cc} \mathbb{E} \left[ \begin{array}{cc} \mathbb{E} \left[ \begin{array}{cc} \mathbb{E} \left[ \begin{array}{cc} \mathbb{E} \left[ \begin{array}{cc} \mathbb{E} \left[ \begin{array}{cc} \mathbb{E} \left[ \begin{array}{cc} \mathbb{E} \left[ \begin{array}{cc} \mathbb{E} \left[ \begin{array}{cc} \mathbb{E} \left[ \begin{array}{cc} \mathbb{E} \left[ \begin{array}{cc} \mathbb{E} \left[ \begin{$ 

 $\checkmark$ 

 $SL<sub>am</sub>$  1.1.1988

/' 1" / *Die* datentechnischen und mechanischen Schnittstellen für *die*  Geräte anderer Nutzer sind nicht exakt spezifiziert. *Sie* müßten gegebenenfalls mit dem jeweiligen Projektbetreuer der AERODATA und der Hapag-Lloyd Germanair besprochen ,werden.

 $\frac{1}{2}$ 

F / / .

> *Dieses* Handbuch ist eine vorläufige Version vom 10.1.1988. Da die Ausrüstung der Polarflugzeuge noch im Aufbau begriffen ist, sind Änderungen vorbehalten. Zudem ist ein Teil der Geräte derzeit noch nicht montiert oder noch nicht lieferbar. Die vorgestellte Geräteliste stellt den angestrebten vorläufigen Endzustand dar.

Alfred Wegener Institut für Polar- und Meeresforschung

# **Vorläufiges Nutzerhandbuch für die Polarflugzeuge Polar 2 und Polar 4**

(Stand Juni 1988 )

Betreuende Firmen:

 $\overline{\phantom{a}}$ 

.J

 $\begin{bmatrix} 1 & 1 \\ 1 & 1 \end{bmatrix}$ 

.]

,]

J

 $\mathbb{R}$ 

l ~

l I ~

]

]

]

]

]

J

,

J

1 , ~

•

<sup>7</sup>

 $\frac{1}{2}$ ä Wissenschaftliche Ausrüstung: Flugbetrieb und Wartung

Aerodata Flugmeßtechnik GmbH Hapag-Lloyd Germanair

Braunschweig, den 13.6.1988

## Adressen und Ansprechpartner

Alfred Wegener Institut für Polar- und Meeresforschung Columbusstraße Postfach 120161 D-2850 Bremerhaven Tel. 0471/4831-0

Prof. Dr. Ernst Augstein Dr. Lutz Rose

Hapag-Lloyd Germanair Flughafen Hannover Postfach 420240 3000 Hannover 42 Tel. 0511/7303-329

Mario Schöttke

 $\overline{\phantom{a}}$ 

 $\rfloor$ 

 $\overline{\phantom{a}}$ 

]

]

]

 $\int$ 

 $\vert$ 

J

]

J

]

]

]

,

j

J.

 $\mathbf{r}$ 

لى

Aerodata Flugmeßtechnik GmbH Rebenring 33 3300 Braunschweig Tel. 0531/333235

Dipl. Met. Peter Wachs Dr. Axel Hoff

# **Inhaltsverzeichnis**

 $\rfloor$ 

 $\frac{1}{2}$ 

 $\lnot$  $\frac{1}{2}$ 

 $\mathcal{P}_{\mathcal{R}}$ 

 $\overline{\phantom{a}}$ 

 $\overline{\phantom{a}}$  $\overline{\mathbf{r}}$  $\omega$ 

ך<br>|<br>|

 $\begin{array}{c} \hline \hline \hline \hline \end{array}$ 

 $\begin{array}{c} \hline \hline \end{array}$ 

 $\begin{array}{c} \end{array}$ 

 $\begin{array}{c} \n\end{array}$ 

 $\overline{\phantom{a}}$ 

 $\overline{\phantom{0}}$ 

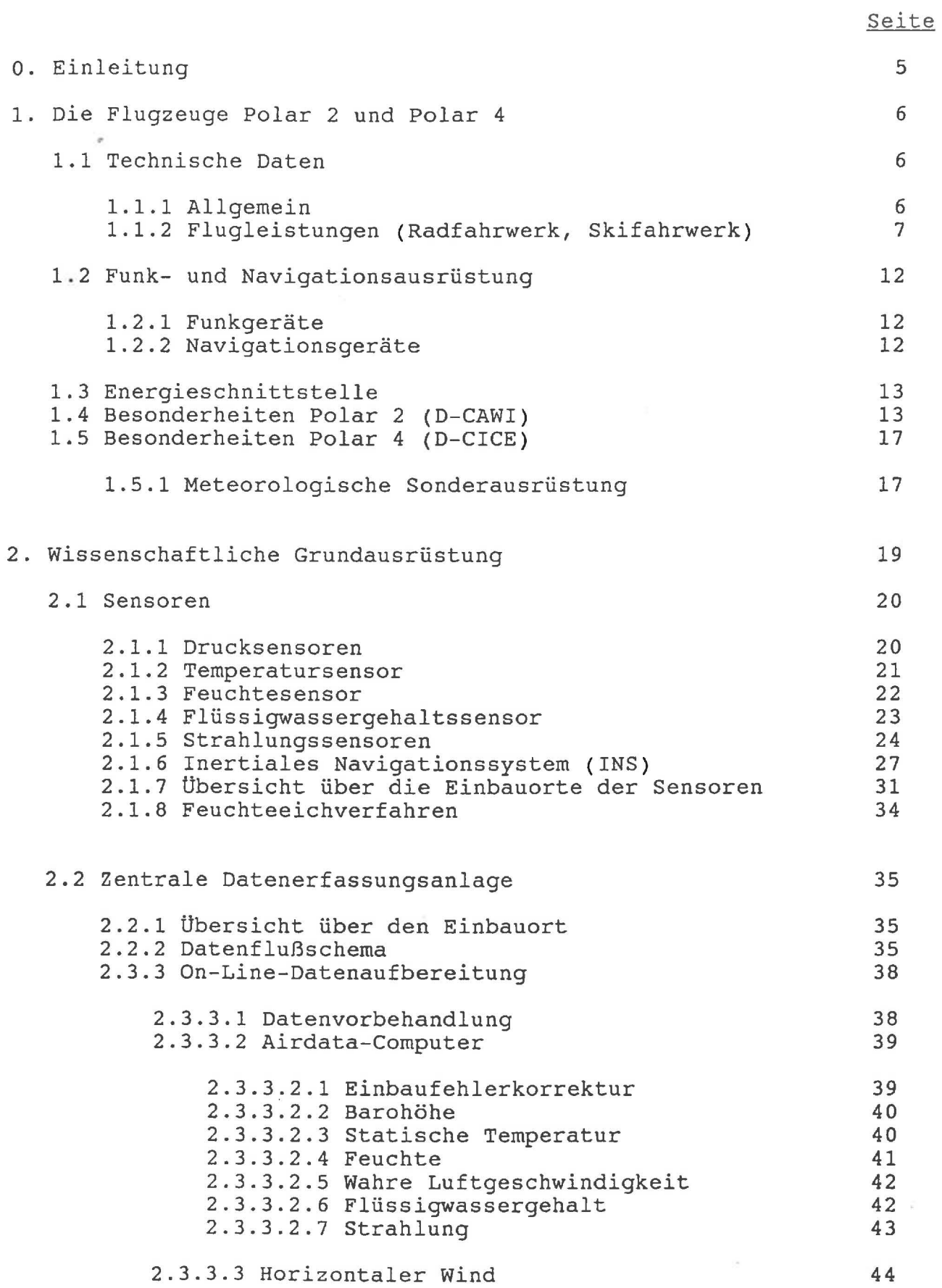

 $\mathcal{A}_{\mathcal{A}}$ 

 $\sim$ ö.

 $\hat{\mathbf{u}}$ 

 $\ddot{\mathcal{L}}$ 

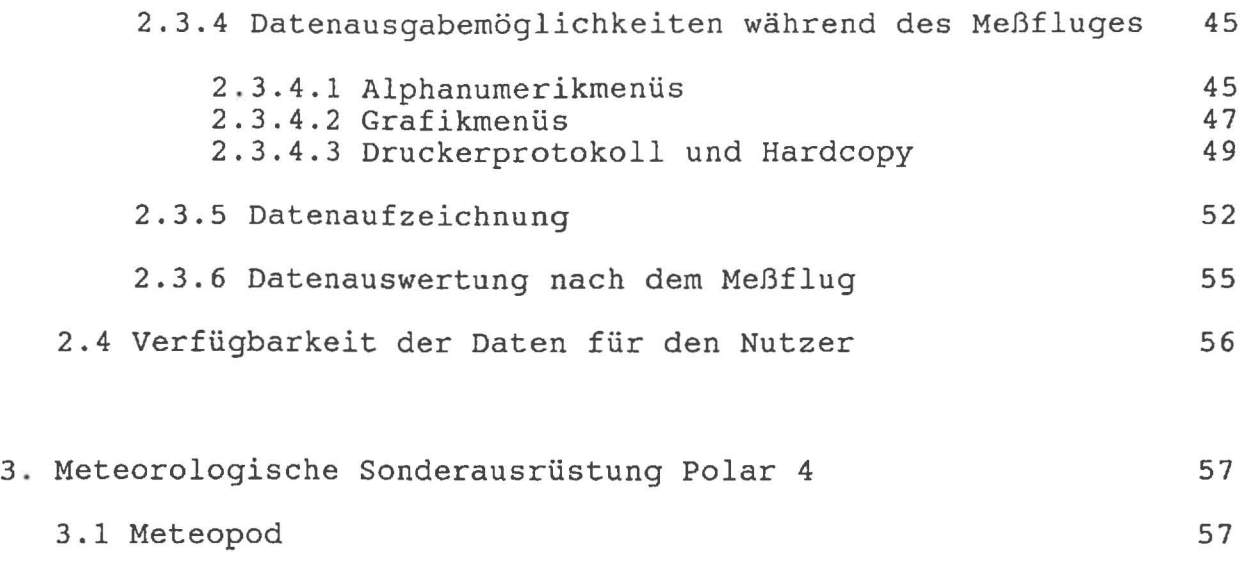

 $\sim$ 

J

J

j ~ ,

j

 $l \cap$ 

 $\begin{smallmatrix} \cdot & \cdot & \cdot & \cdot \end{smallmatrix}$ 

 $\bar{t}$ 

o. Einleitung

j

 $\overline{\mathbf{I}}$ 

 $\vert$ 

J

 $\mathbb{I}$ 

]

]

]

Das Alfred-Wegener-Institut für Polarforschung in Bremerhaven betreibt zwei Forschungsflugzeuge vom Typ DORNIER DO-228 (Polar 2 und Polar 4). Das Institut setzt die Flugzeuge für die eigene Forschung ein und bietet sie samt ihrer wissenschaftlichen Grundausrüstung fremden Nutzern an.

Dieses vorläufige Handbuch soll den derzeitigen und künftigen Nutzern der Forschungsflugzeuge des Alfred-Wegener-Institutes bei Entscheidung und Planung von Experimenten helfen. Dies betrifft einerseits die operationellen Randbedingungen wie Reichweiten, Meßflugdauer, Zuladung und Infrastruktur (Stromversorgung, Racks), andererseits die wissenschaftliche Grundausrüstung mit ihren Sensoren und Nutzerschnittstellen.

Im Dezember 1988 wird ein ausführlicheres Nutzerhandbuch erscheinen, das u.a. um eine detailliertere Beschreibung ergänzt wird, wie die administrativen Wege der Vergabe der Flugzeuge sind, und welche Verfahren und Vorlaufzeiten bei Experimenten einzuhalten sind, insbesondere bei solchen, die Modifikationen am Flugzeug erfordern.

In den folgenden Kapiteln wird in erster Linie die vom Alfred Wegener Institut mit den Flugzeugen bereitgestellte Grundausrüstung sowie die dazugehörige Basisdatenverarbeitung beschrieben. Eine gesonderte Aufstellung zeigt weiterhin, welche Sondereinbauten von Nutzern in der Vergangenheit durchgeführt wurden. Da diese Sondereinbauten teilweise nicht vom AWI finanziert wurden, kann hierauf nur nach Rücksprache und mit Einverständnis der jeweiligen Wissenschaftler zurückgegriffen werden.

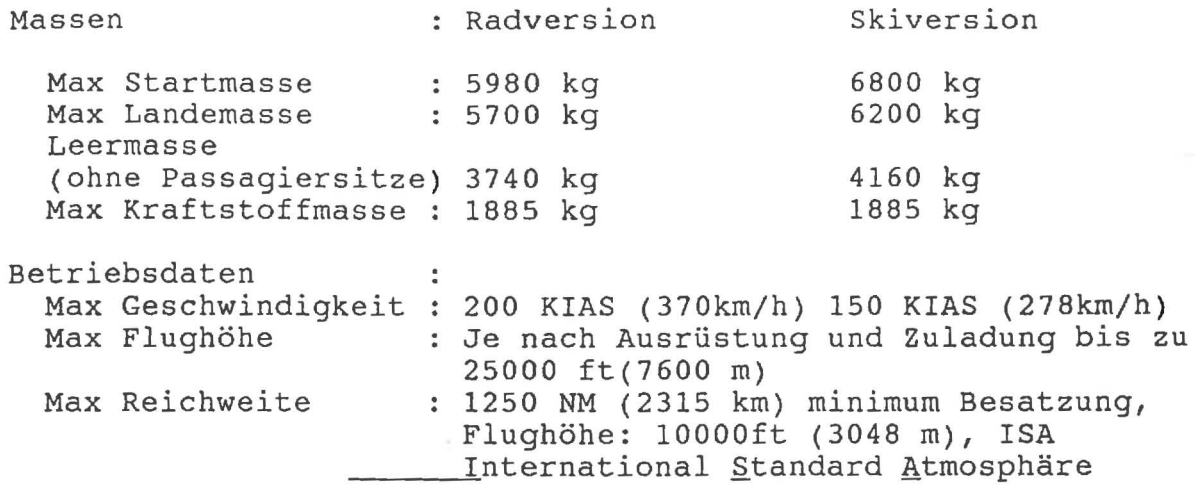

Während der Einsätze in der Antarktis hat sich gezeigt, daß es beim Betrieb auf nicht vorbereiteten Landebahnen (Pisten) aus Festigkeitsgründen ratsam erscheint, das Startgewicht in Skiversion auf 6400kg zu beschränken.

1.1.2 Flugleistungen: (Radfahrwerk, Skifahrwerk )

j

 $\mathbf{I}$ 

". .1

> '1 J

 $\int$ 

J

 $\vert$ 

 $\mathbb{I}$ 

 $\int$ 

 $\mathbf{r}$ 

]

1 j

 $\overline{\mathbf{I}}$ 

 $\int$ 

..  $\vert$ 

J

 $\overline{\phantom{a}}$ 

Die Flugleistungen in der Version Skifahrwerk weichen stark von denen in der Radfahrwerksversion nach unten ab.

Sie sind außer von der Version noch von den Einsatzbedingungen vor Ort wie Höhe, Zustand des Start und Landeplätze, Temperatur, Luftdruck am Boden und in der beabsichtigten Flughöhe abhängig. Aus diesen Werten ergibt sich ein max. Startgewicht, das z.T. erheblich unter dem maximalen zulässigen strukturiellen Startgewicht liegen kann. Aus diesem Startgewicht ergeben sich Startstrecken und Steigvermögen des Flugzeuges.

Die Reichweite der Flugzeuge ist abhängig von dem maximalen zulässigen aktuellen (s.o.) Startgewicht und der jeweiligen Ausrüstung. In die Beladung ist auch die Ausrüstung mit einzubeziehen, die der Einsatz in bestimmten Regionen und Höhen erfordert. (Notausrüstungen für alle POB, Sauerstoffanlage etc.)

Im folgenden soll anhand eines Beispiels in jeder der möglichen beiden Versionen eine umgefähre Reichweitenkalkulation durchgeführt werden.

Höhe des Start- und Landeorts: Sealevel (SL)<br>Temperatur : + 15 °C (ISA)  $: + 15$  °C (ISA)

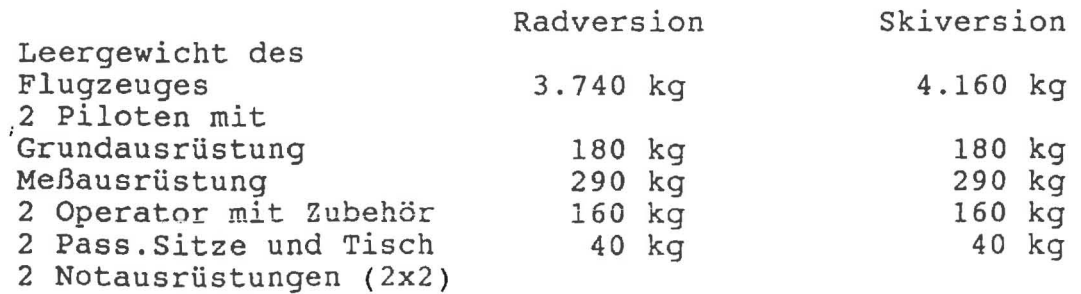

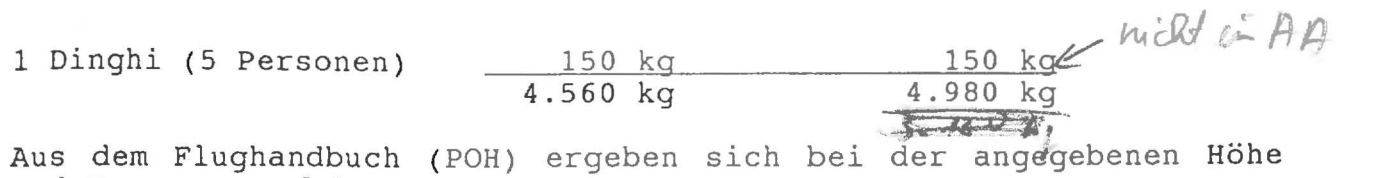

und Temperatur folgende Werte:

1 .J

"' . .J

 $\vert$ 

]

 $\overline{\phantom{a}}$ 

 $\overline{\phantom{a}}$ 

]

i.

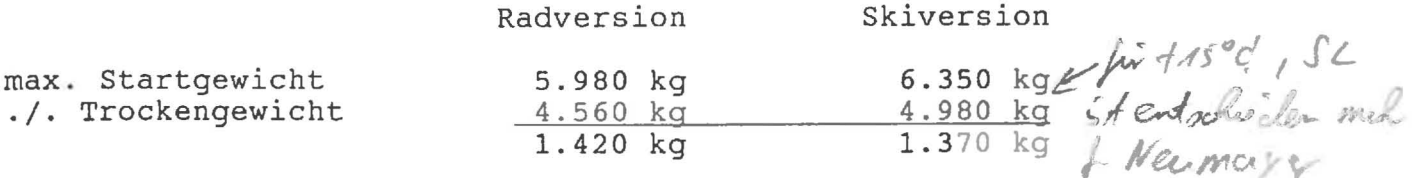

Der mitzuführende Reservekraftstoff hängt von den Einsatzbedingungen ab.

Im Mittel sind dieses *die* aufgeführten Werte:

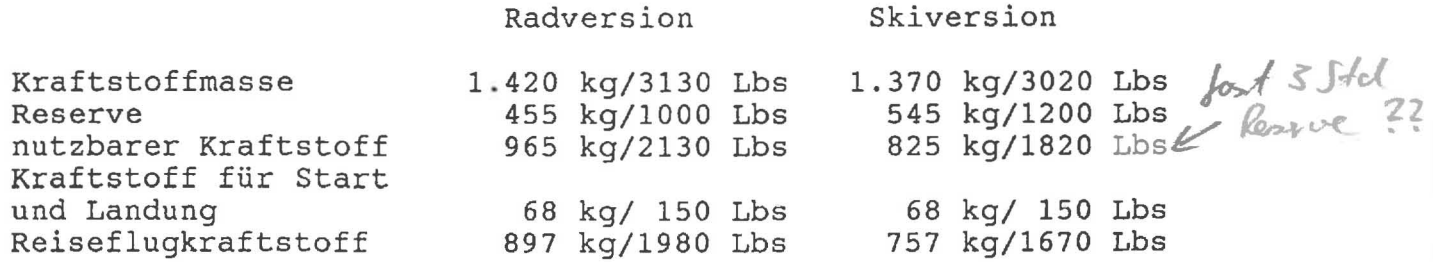

Radversion Skiversion

Damit ergeben sich folgende Werte in den verschiedenen Flughöhen:

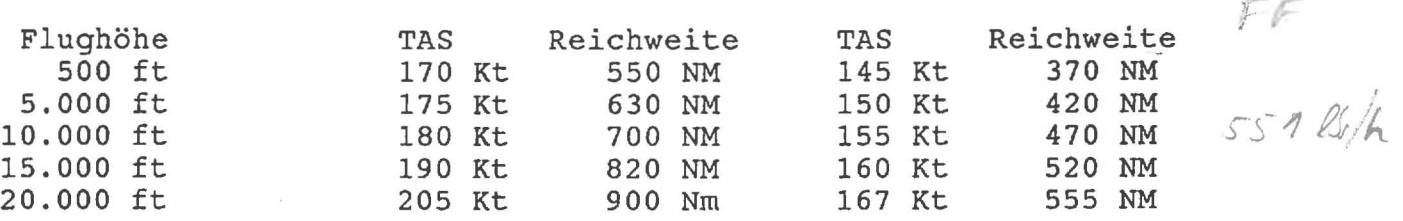

Für eine gerade Überschlagsrechnung (Höhen SL- 5.000 ft) kann man wie folgt verfahren:

Radversion Reichweite (NM) = Reiseflugkraftstoff (Lbs) x 170 *NM/h*  560 Lbs/h

Skiversion Reichweite (NM) = Reiseflugkraftstoff (Lbs) x 145 *NM/h*  620 Lbs/h

Wie oben erwähnt handelt es sich um eine angenäherte Kraftstoff-Reichweitenkalkulation. Um genauere Werte zu erhalten, sind exakte Einsatzdaten erforderlich. Im Einzelfall sollten sich interessierte Nutzer an den Flugzeughalter Hapag Lloyd Germanair wenden.

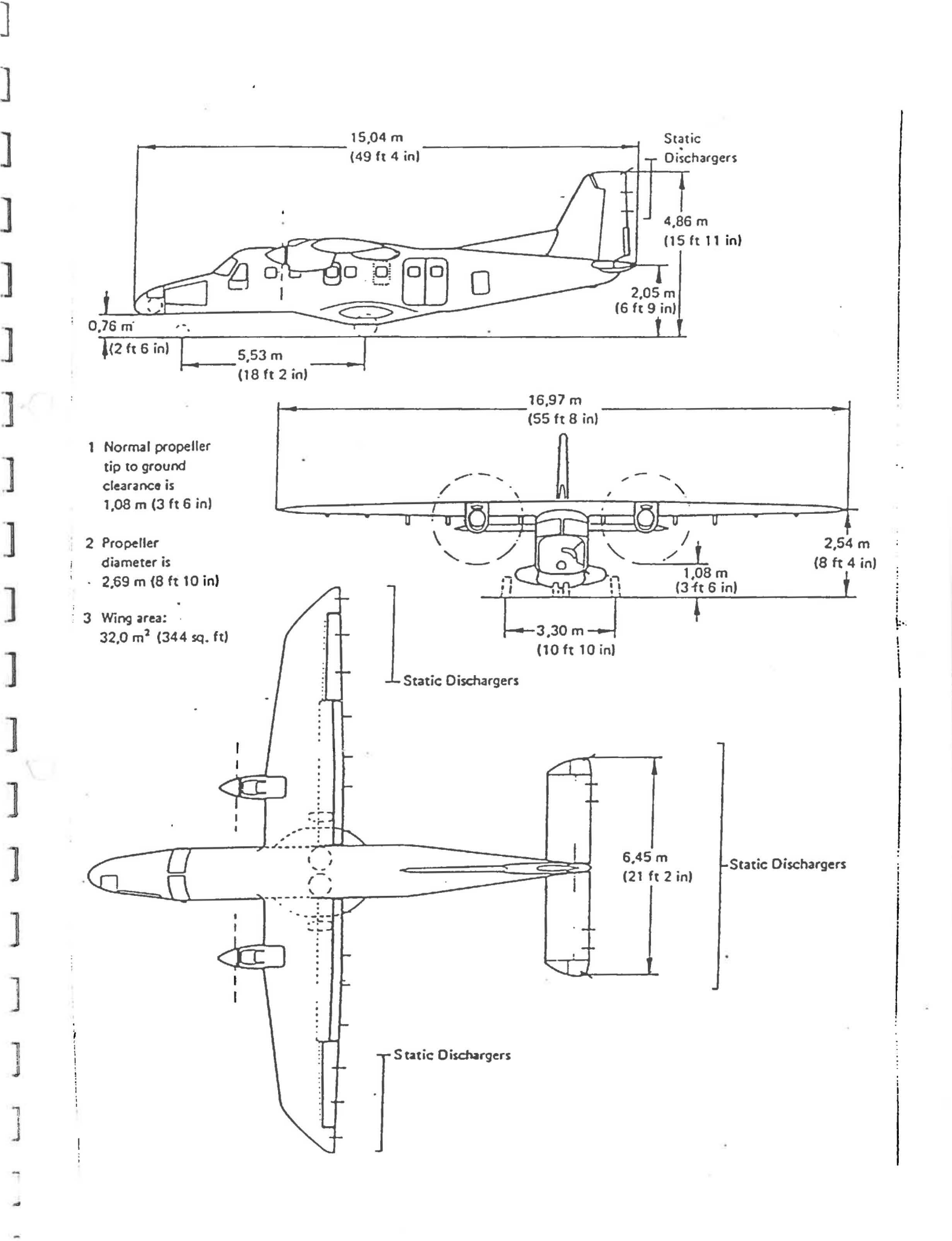

9

...

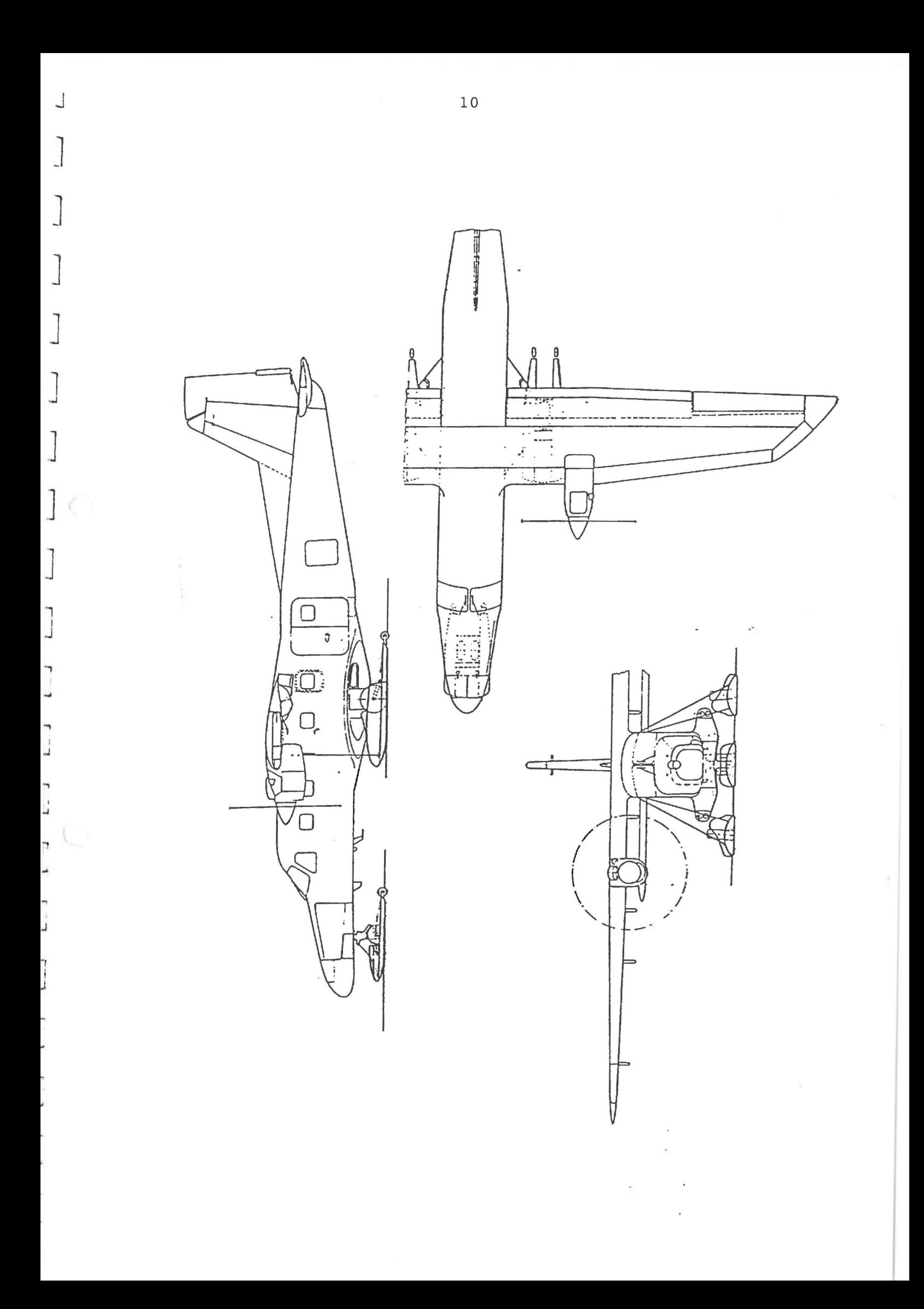

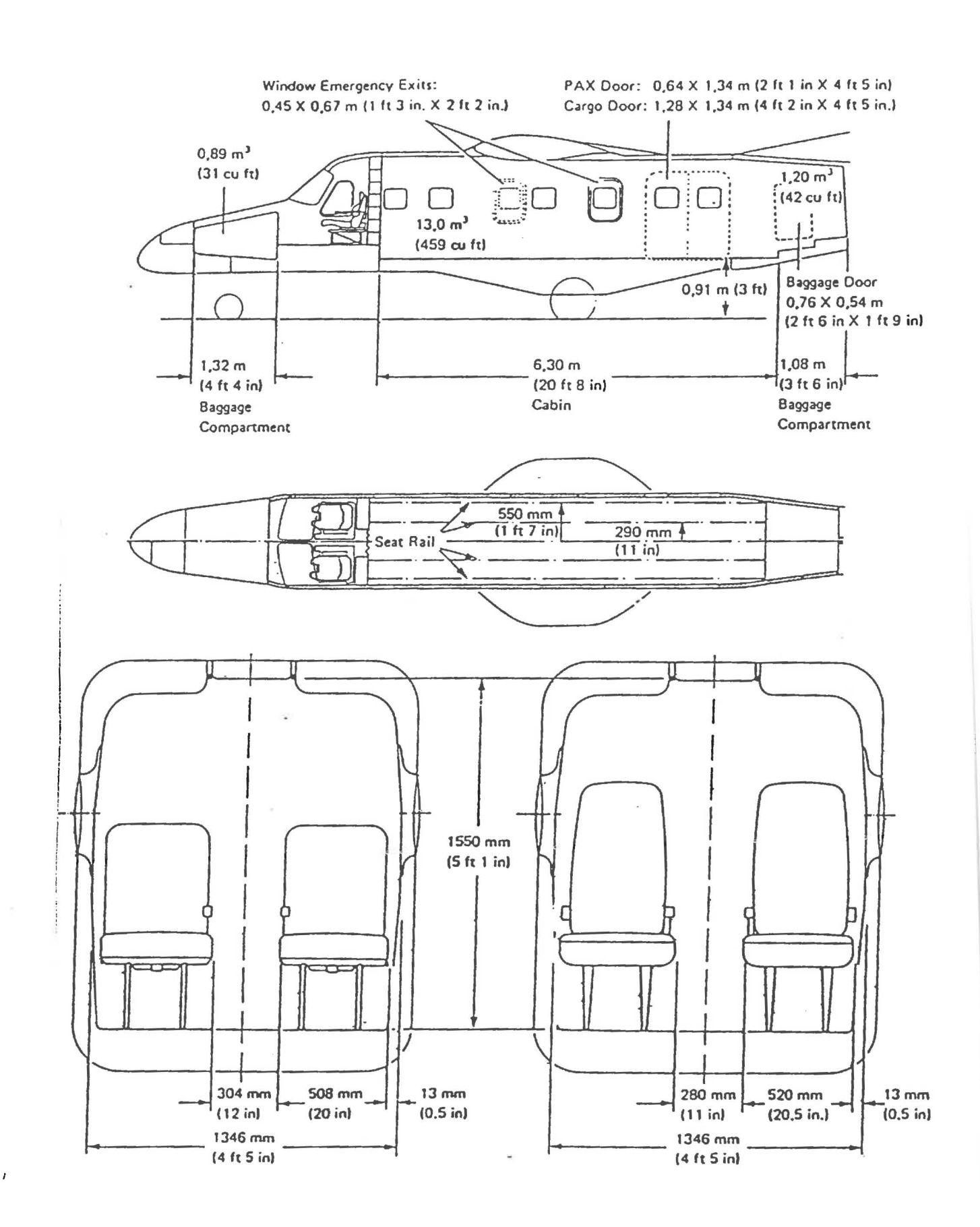

 $\ddot{\phantom{a}}$ 

 $\blacksquare$  $\sim$ 

J.

 $\overline{\phantom{a}}$  $\sim$ 

 $\overline{\phantom{a}}$ 

 $\sim$ 

 $\overline{\phantom{a}}$  $\omega$ 

 $\frac{1}{2}$ 

 $\sim$ 

d.

 $\overline{a}$ 

 $\overline{\phantom{a}}$ 

 $\overline{\phantom{a}}$ ü

÷,  $\frac{1}{2}$ 

 $\blacksquare$ i.

 $\blacksquare$ j.

 $\bullet$ ď.

 $\blacktriangleleft$  $\downarrow$ 

 $\ddot{\phantom{a}}$ 3 1.2 Funk- und Navigationsausrüstung

1.2.1 Funkgeräte

2 x VHF Com. Collins 20A 1 x HF Com. King, KHF 950 - 118.000 - 135.975 MHz 2.000 - 26.999,9 MHz 150 - 173,9975 MHz 1 x VHF Homings Becker ZVG 2002, mit VHF Com. gekoppelt 1 x VHF/FM Com. Wulfsberg RT 9600-1 x VHF NARCO ELT 10

1.2.2 Navigationsgeräte

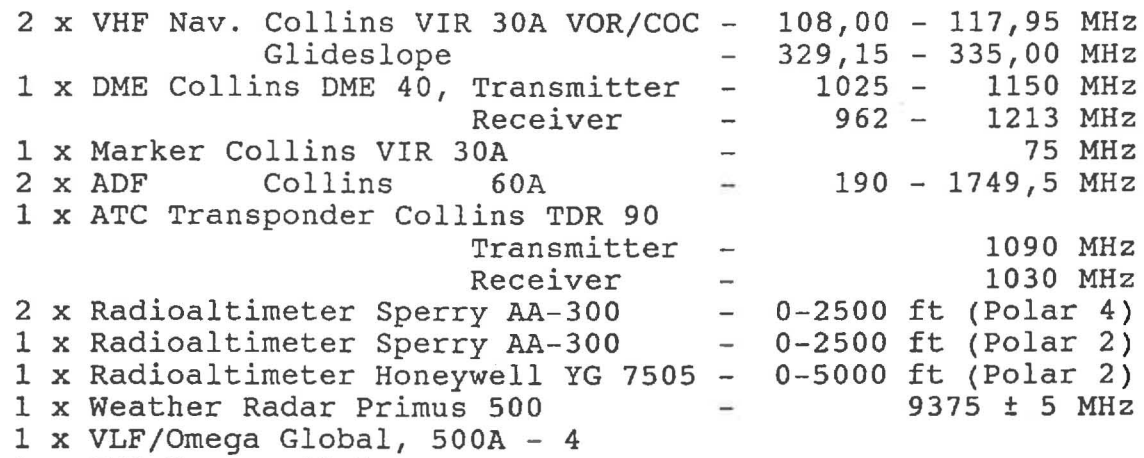

1 x INS Honeywell Lasernav

## 1.3 Energieschnittstelle

 $\mathbf{r}$ 

 $\sim$ 

Für die wissenschaftliche Ausrüstung stehen im Sekundärenergiesystem zwei Stromkreise zur Verfügung.

Der erste Stromkreis ist mit zwei Sicherungen von je 35 Ampere und der zweite mit zwei Sicherungen von je 80 Ampere abgesichert.

Die Versorgungsspannung in diesem Netz beträgt 28 VDC.

Das Grundpaket der wissenschaftlichen Ausrüstung hat bisher einen Leistungsbedarf von etwa 1500 Watt, was einem Stromverbrauch von etwa 55 Ampere entspricht. Weiteren Nutzern stehen somit noch etwa 4950 Watt zur Verfügung.

Da die Leistungen an reinen ohmschen Lasten angenommen werden, sollte der Blindleistungsanteil der Geräte berücksichtigt werden, der im Einschalt-/Ausschaltmoment oft einen nicht zu unterschätzenden Anteil am Stromverbrauch der Geräte hat. Bei einigen Geräten, die ihre Energie aus Netzgeräten (Invertern) beziehen, die Wechselstrom liefern, sei auf den Wirkungsfaktor cos phi hingewiesen, der zu höherem Strombedarf führen kann, als auf den Geräten angegeben ist.

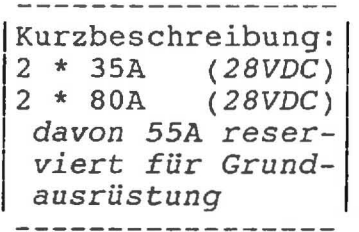

1.4 Besonderheiten Polar 2

Das Flugzeug ist mit einer Kameraöffnung zwischen Spant 25 und 27 sowie der erforderlichen Verkabelung für einen Reihenmeßkamera (RMK) und einem Navigationsteleskop (zwischen Spant 13 und 14) sowie einem Operator-Sitz ausgerüstet.

Diese Kameraöffnung ist auch für andere Systeme geeignet. (s. Abb. 4 und 5)

Zusätzlich stehen 2 sog. Obsererwindows und ein Rollerdoor (im Fluge zu öffnende Kabinentür) zur Verfügung.

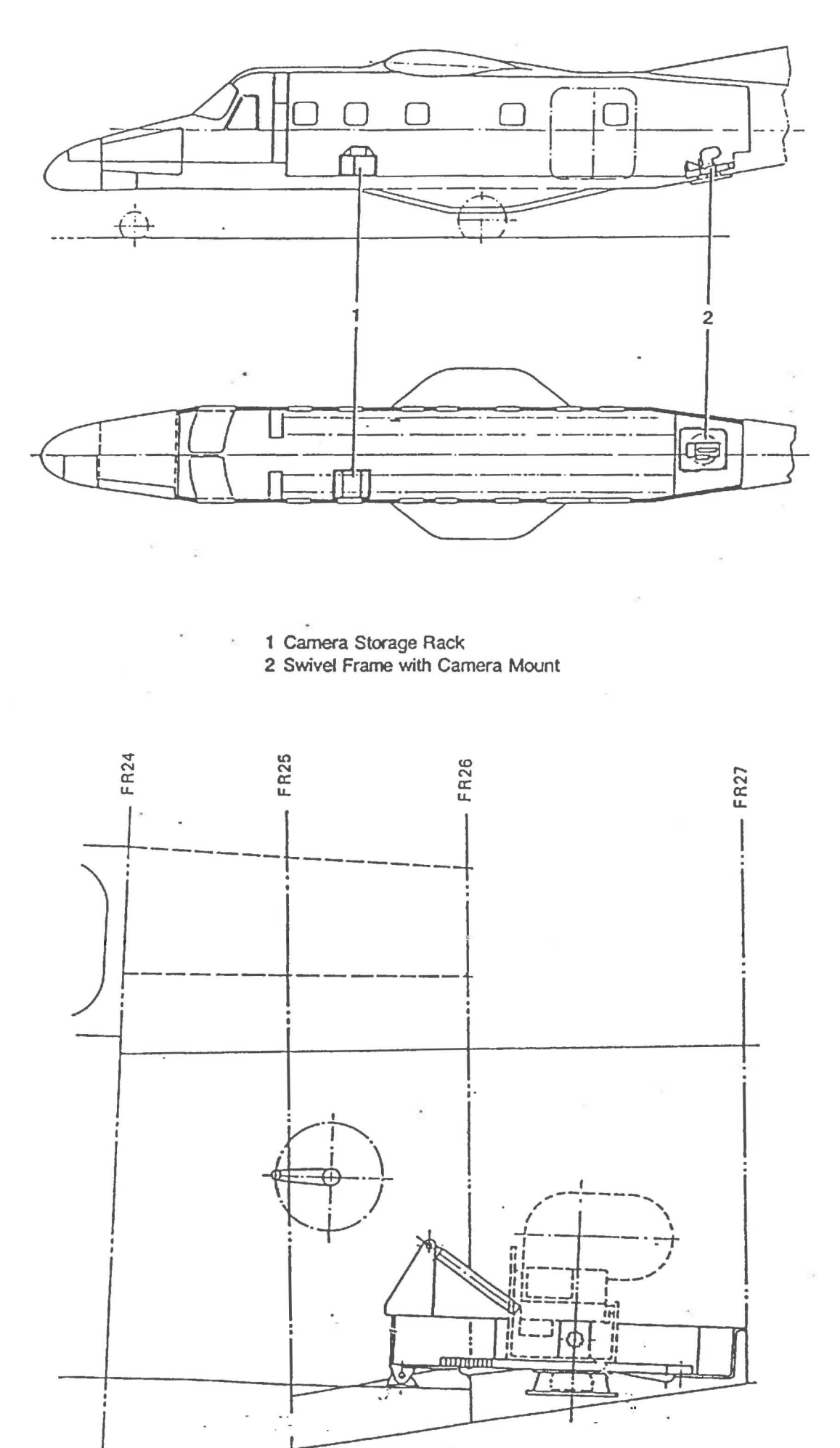

3

**Controller** 

ì j

ľ J

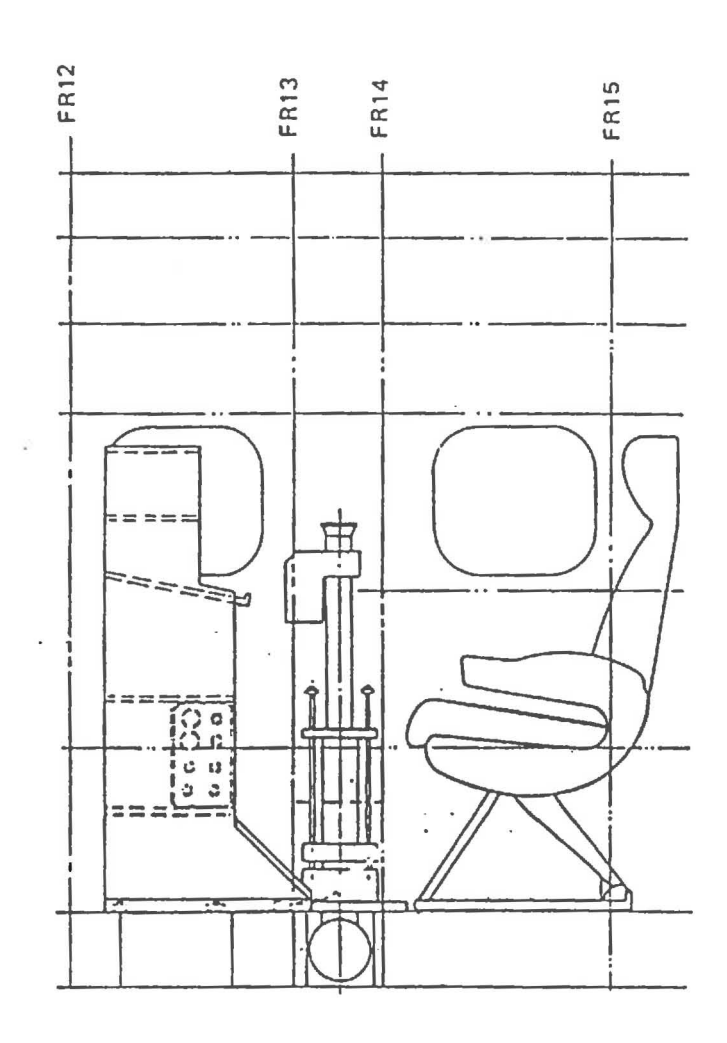

I

J

l

 $\Big] % \begin{minipage}[b]{0.4\linewidth} \centering \includegraphics[width=\textwidth]{figs/fig_10.pdf} \caption{The number of times of the number of times in the right.} \label{fig:fig_10} \end{minipage} % \begin{minipage}[b]{0.4\linewidth} \centering \includegraphics[width=\textwidth]{figs/fig_10.pdf} \caption{The number of times in the right.} \label{fig:fig_10} %$ 

 $\begin{bmatrix} \phantom{-} \end{bmatrix}$ 

 $\begin{array}{c} \end{array}$ 

 $\begin{bmatrix} \phantom{-} \end{bmatrix}$ 

 $\begin{array}{c} \hline \end{array}$ 

 $\ddot{i}$ 

 $15$ 

Weiterhin sind Einbaustationen für

- EMR-Antennen (Elektro-Magnetisches-Reflexionsverfahren)
- Protonenmagnetometer
- VLF-Elektronenmagnetometer
- Trident-Navigationssystem-Antennen
- GPS-Antenne
- $(s.$  Abb.  $6)$

 $\sqrt{ }$ 

J

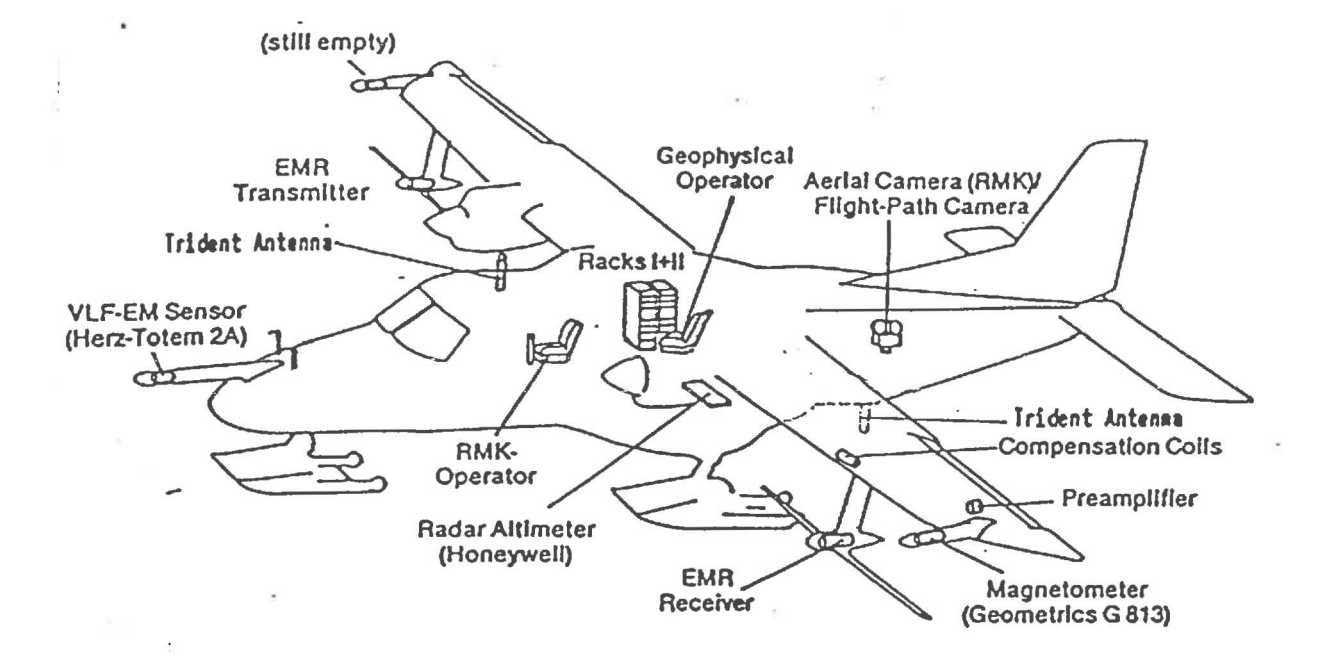

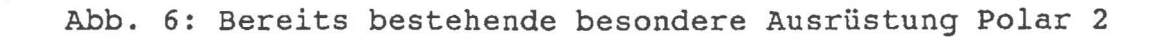

1.5 Besonderheiten Polar 4

J

 $\begin{bmatrix} \phantom{-} \end{bmatrix}$ 

 $\overline{\phantom{a}}$ 

٦ J

 $\bigcup_{n=1}^{\infty}$ 

 $\Box$ 

]

 $\ddot{\phantom{1}}$ 

 $\ddotsc$ أحد

 $\ddot{r}$ 

s.

 $\mathcal{L}_{\mathcal{A}}$ 

 $\frac{1}{2}$ ...

 $\overline{\phantom{a}}$ 

 $\mathcal{L}$ 

~ J

 $\ddot{ }$ 

á,

÷, à.

÷,

ü

.

 $\overline{\phantom{a}}$ 

 $\omega$ 

Das Flugzeug ist mit den unter 1.4 aufgeführten Observerwindows und Rollerdoor ausgerüstet.

 $\perp$ 

Zwischen Spant 20 - 25 ist eine Bodenluke mit den lichten Maßen von 2050 x 580 mm vorhanden. Diese kann während des Fluges geöffnet und geschlossen werden.

1.5.1 Meteorologische Sonderausrüstung

An der linken Tragfläche kann optional der Meteopod, ein Sensorpaket zur hochauflösenden Messung atmosphärischer zustandsgrößen, installiert werden (s Abb. 7).

2. Wissenschaftliche Grundausrüstung

'.

 $\mathcal{L}$ A.

 $+4$ 

 $\epsilon$ 

. .

 $\frac{1}{2}$ 

k.

i.

Beide Flugzeuge bieten dem Nutzer eine wissenschaftliche und meteorologische Grundausrüstung. Damit können jedem Nutzer zu seinem eigenen Experiment die Informationen bereitgestellt werden,<br>wo, in welcher Flughöhe, in welcher Lage, Geschwindigkeit etc. wo, in welcher Flughöhe, in welcher Lage, Geschwindigkeit sich das Flugzeug zu einem bestimmten Zeitpunkt befand.

Alle Sensorsignale dieser Ausrüstung werden über einen speziellen Datenerfassungsrechner gesammelt und in einem kompakten Datenrahmen mit fester Abtastfrequenz an den Datenverarbeitungsrechner weitergegeben.

Dort findet eine On-Line Wandlung der Daten in physikalische Basiseinheiten statt sowie eine Weiterverrechnung und Datenaufzeichnung jeder Abtastung auf Magnetbandcassette. Der Nutzer verfügt über umfangreiche Möglichkeiten des On-Line Monitoring und der automatisierten Protokollierung des Flugversuches.

Das Bordsystem ist in Hard- wie auch Software als offenes System ausgelegt, d.h. sowohl Vorrechner, Datenverarbeitungsrechner wie die Mehrprozeßfähige Borddatensoftware verfügt über Schnittstellen zur Einbringung nutzerspezifischer Sensoren, Algorithmen und Monitoring-Menüs.

Die auf diese Weise in das System integrierten Nutzerdaten werden zusammen mit den Basisdaten aufgezeichnet.

Für den Fall, daß der Nutzer eine eigene Datenaufzeichnung mitbringt - weil z.B. die von ihm erzeugte Datenmenge die Kapazität der Standardausrüstung übersteigt - bietet das System Möglichkeiten, dem Nutzer die Basisdaten beizustellen.

2.1 Sensoren

, ..

**, ..** 

, ..

,.

1 ! ...

, i ,..I

2.1.1 Drucksensoren

Die über die Pitot-Static-Tube (PST) zu messenden Drücke werden von 2 Druck-Umformern aufgenommen.

Die aerodynamisch kompensierte PST ist auf der rechten Seite an der Flugzeugnase montiert (s. Abb. 13). Um die Druckschlauchverbindungen für die Ubertragung von Stau- und Statikdruck zu den Druck-Umformern möglichst kurz zu halten, liegt der Einbauort *im*  vorderen Bereich des Kofferraumes. Die Druck-Umformer sind an der vorderen Trennwand des Kofferraumes installiert (s. Abb. 12).

Bei den Druckmessungen treten instrumentelle und aerodynamische Fehler auf.

Aerodynamische Fehler entstehen durch das bewegte Flugzeug in der ungestörten Atmosphäre. Sie sind vom Einbauort der PST und vom Staudruck abängig. Die Korrekturen sind *im* Kap. 2.3.3.2.1 beschrieben.

Instrumentelle Fehler setzen sich aus den sensorspezifischen Daten und dem nachfolgenden Signalweg zusammen.

Tab. 1 enthält die technischen Daten der Druck-Umformer.

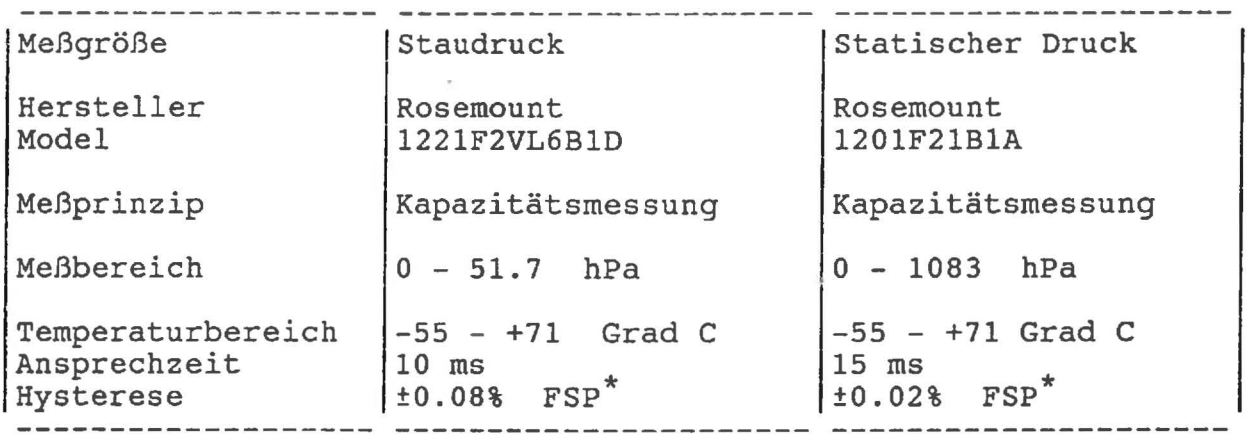

Tab. 1: Sęnsorspezifische Daten der Druckumformer. ( Full Scale Pressure )

#### 2.1.2 Temperatursensor

Zur Messung der Temperatur wird ein Rosemount Total-Temperaturfühler (102EJ2BB) eingesetzt. Als Sensorelement wird ein PT100 verwendet.

Die statische Lufttemperatur wird mit Hilfe der Adiabatengleichung bestimmt (s. Kap. 2.3.3.2.3).

Abb. 8 zeigt den schematischen Aufbau und die Strömungsverhältnisse des Fühlers.

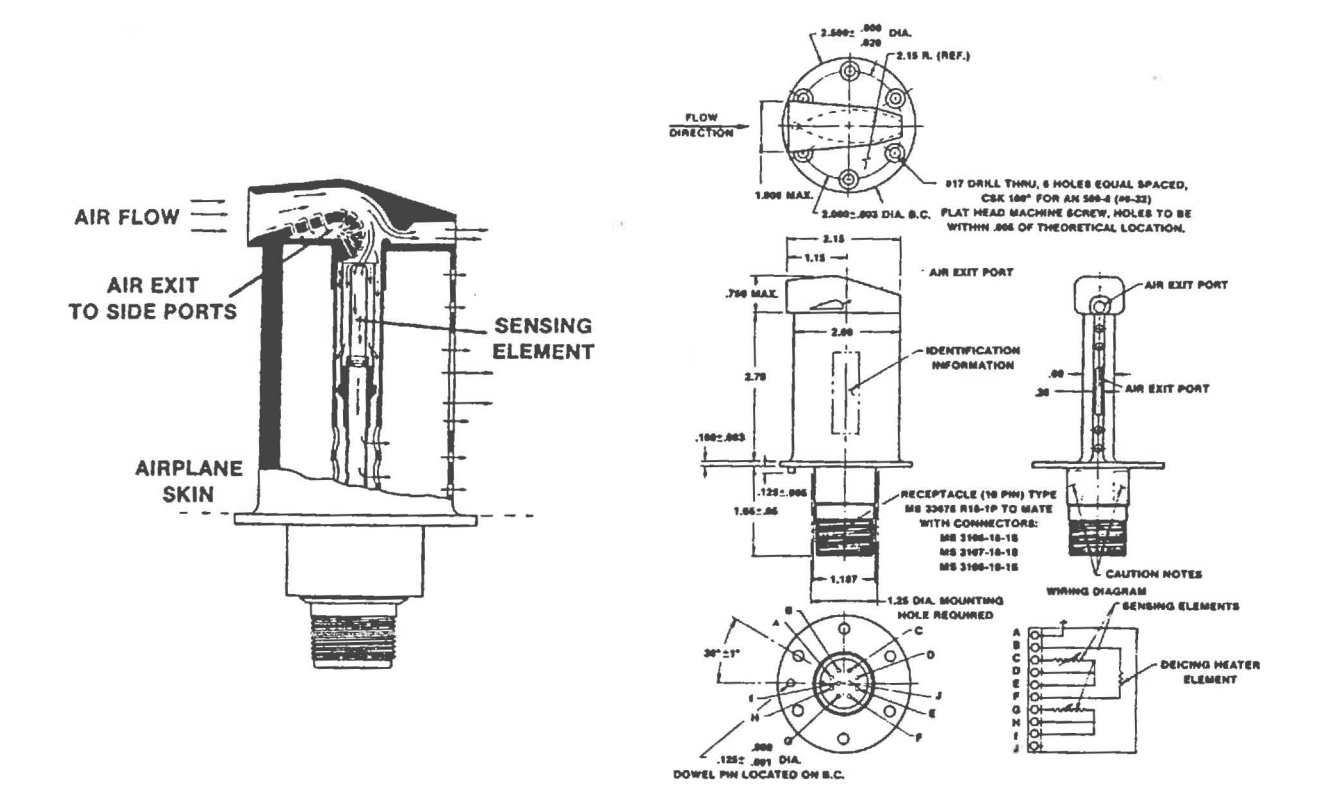

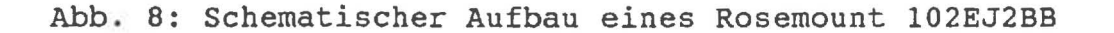

## 2.1.3 Feuchtesensor

Der Feuchtesensor ist eine Entwicklung der Fa. Aerodata. Er besteht zur Zeit aus einem Humicap (Vaisala), das in einem Rosemount-Housing (102BX) untergebracht ist (s Abb. 9). Am gleichen Ort findet mittels eines PT100 eine Temperaturmessung für die Berechnung der Statischen Feuchte statt (s Kap.2.3.3.2.4). Um Temperaturdiskrepanzen zwischen den Sensoren zu vermeiden, sind sie thermisch miteinander verbunden.

Die Elektronik für die Sensorverarbeitung ist in einer getrennten Box untergebracht (s. Abb. 9).

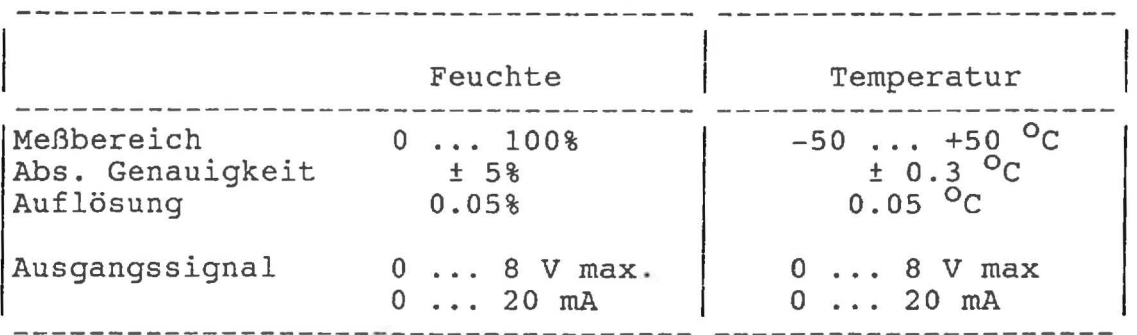

Nachfolgende Tabelle enthält die Sensordaten.

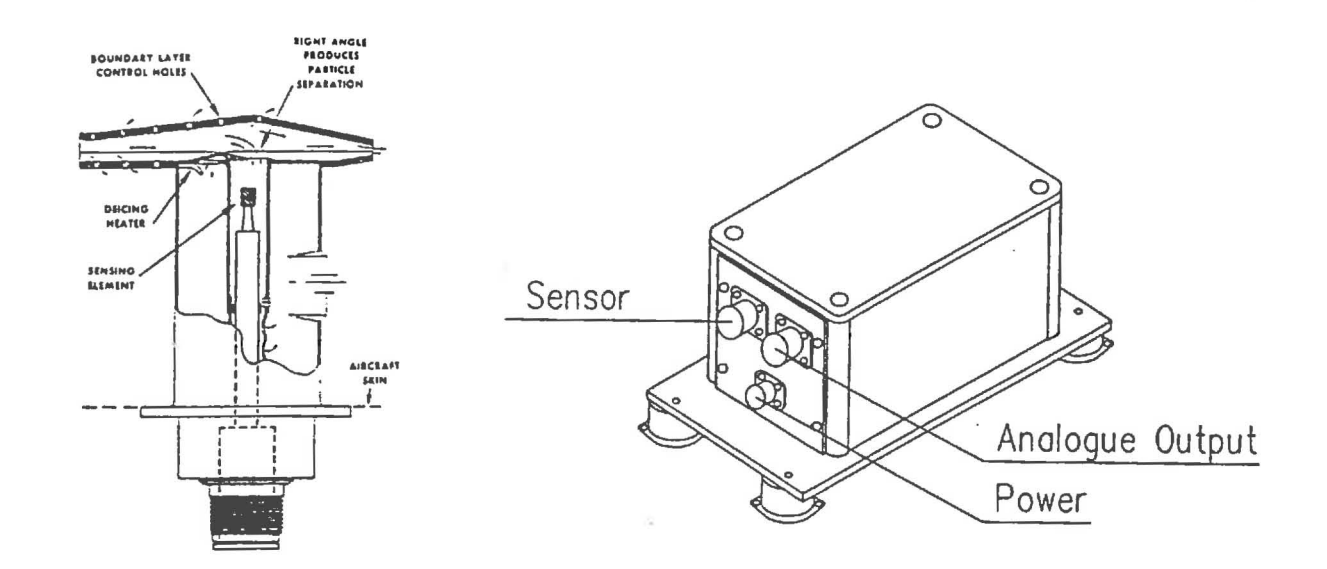

Abb. 9: Komponenten des Aerodata Feuchtesensors

#### 2.1.4 Flüssigwassergehaltssensor

1

Als Flüssigwassergehaltssensor wird ein Csiro-King-LWC5 der Fa. Particle Measuring Systems, INC. eingesetzt. Das Gerät besteht aus dem Sensor und einer Kontrolleinheit.

Der Sensor arbeitet nach dem Hot-Wire-Prinzip. Der Kopf besteht aus einer Haupt- und zwei Nebenspulen, um eine gleichmäßige Temperatur der Hauptspule zu gewährleisten. Durch eine nachgeschaltete Elektronik werden die Spulen auf einer konstanten Temperatur gehalten. Die abgegebene Gesamtleistung ist ein Maß für die Abkühlungsrate der Hauptspule. Durch Kenntnis der sog. "Trockenleistung" kann die verbleibende "Naßleistung" auf einen Flüssigwassergehalt geeicht werden.

In Abb. 10 ist Sensorelement und -kopf dargestellt.

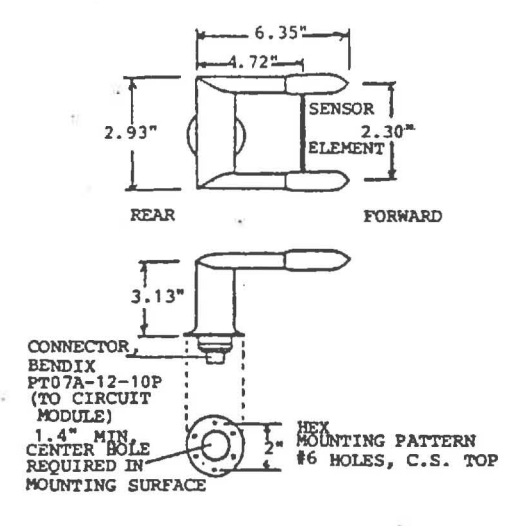

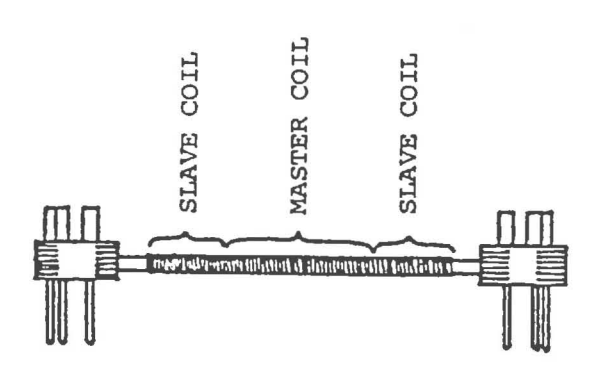

Abb. 10: Sensorelement und Sensorkopf des KLWC5

## 2.1.5 Strahlungs sensoren

Zur Messung der Strahlungsflußdichten werden Pyranometer und Pyrgeometer der Fa. EPPLEY Laboratory, INC. verwendet. Die Sensordaten sind den Tabellen 2 und 3 zu entnehmen. Die Einbauorte (s. Abb. 12) wurden angesichts der mechanischen Einschränkungen so optimiert, daß möglichst wenig Abschattung durch das Flugzeug stattfindet. Bei der Positionsbestimmung der unteren Geräte wurde die Messung mit Skifahrwerk berücksichtigt.

Um die sehr kleinen Ausgangsspannungen der Thermosäulen über größere Kabellängen ohne Verluste führen zu können, wurden in die Geräte Verstärkerschaltungen integriert. Bei den pyrgeometern werden auch die Temperaturmessungen von Dom und Gehäuse verstärkt. Da die von EPPLEY verwendeten Thermistoren ein nichtlineares Temperatur/Widerstands-Verhalten haben, werden die Signale durch eine nichtlineare Brückenschaltung entzerrt. Verbleibende Nichtlinearitäten werden durch höhere Polynome im Echtzeitalgorithmus korrigiert (s. Kap. 2.3.3.2.7 ) .

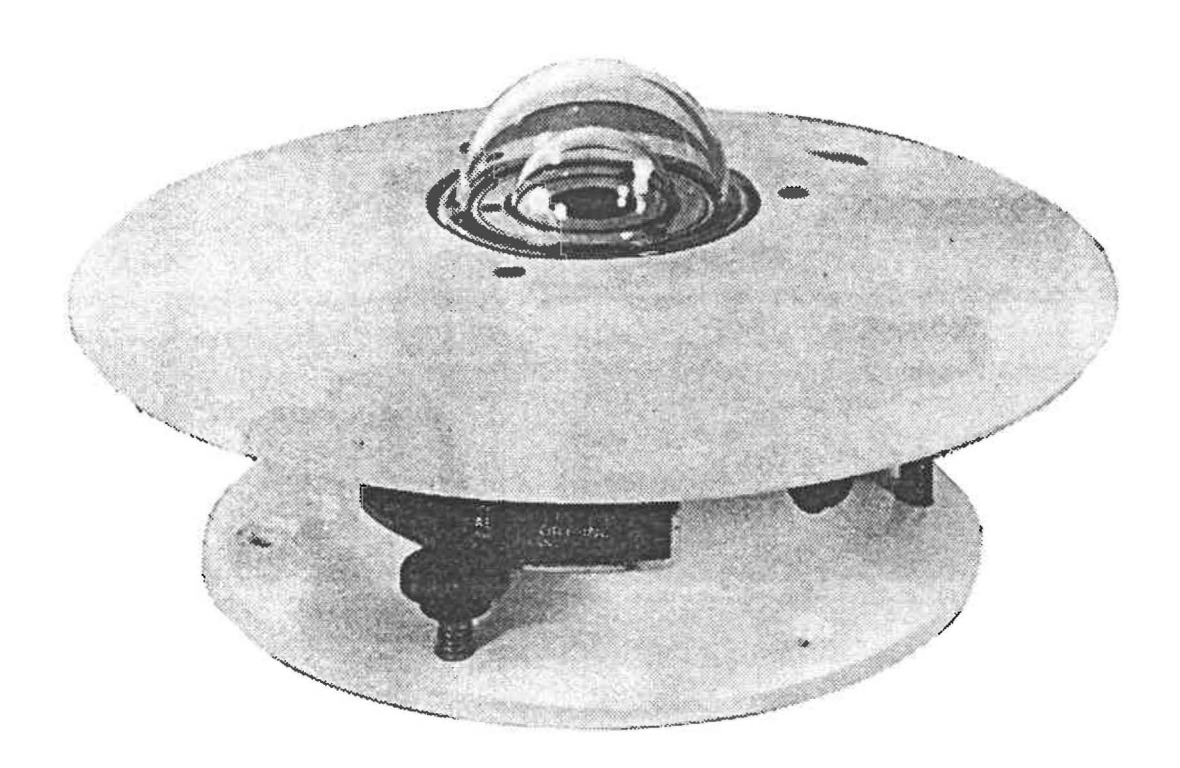

#### INSTRUMENT CHARACTERISTICS

Sensitivity Impedance Receiver

Temperature dependance

Linearity Response time Cosine

Orientation<br>Mechanical vibration Calibration

Readout

I

9 microvolts per watt meter<sup>-2</sup> approx. 650 ohms approx. circular 1 cm<sup>-2</sup>, coated with Parsons' black optical lacquer + 1 per cent over ambient temperature range -20 to +40°C (temperature compensation of sensitivity can be supplied over other ranges at additional charge  $+0.5$  per cent from 0 to 2800 watts  $m^{-2}$ I second (i/e signal) + 1 per cent from normalization 0-70° zenith angle + 3 per cent 70-80° zenith angle no effect on instrument performance tested up to 20g's without damage integrating hemisphere (approx. 700 watts/meter , ambient temperature +25°C): calibration reference Eppley primary standards reproducing the World Radiation Reference

; Tab. 2: Sensordaten Pyranometer, Model PSP

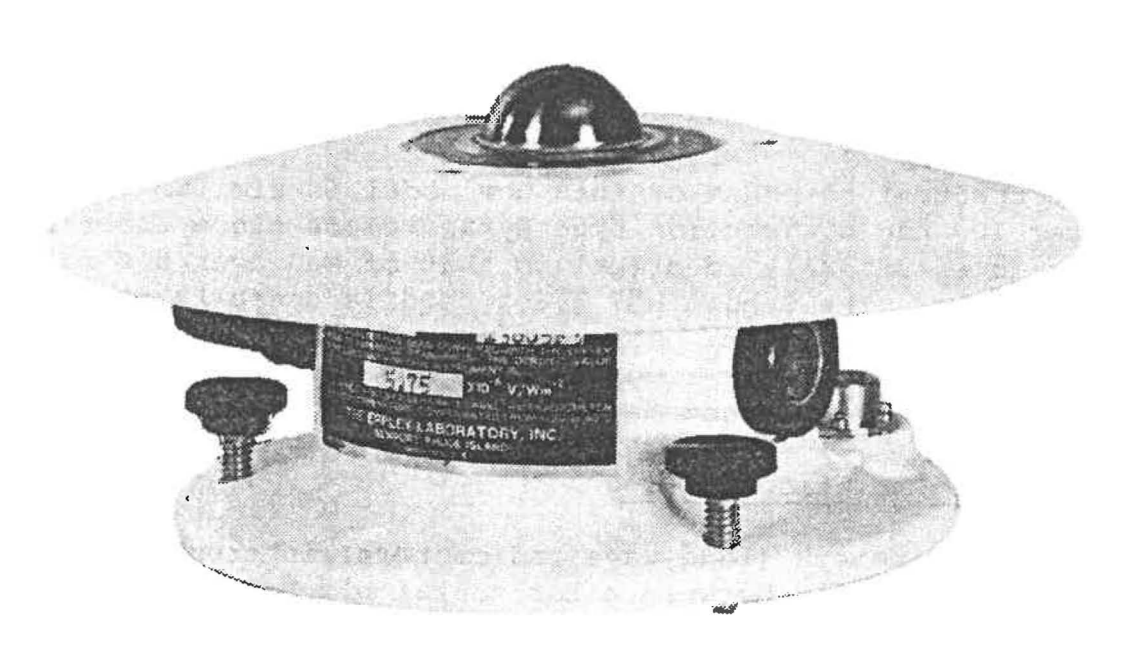

## INSTRUMENT CHARACTERISTICS

Sensitivity Impedance Temperature dependance Linearity Response time Cosine response

J

 $\begin{bmatrix} 1 & 1 \\ 1 & 1 \end{bmatrix}$ 

.1

 $\vert$ 

]

]

 $\mathbf{I}$ 

1 I

 $\overline{\phantom{a}}$ 

 $\mathbf{I}$ 

]

 $\mathbb{I}$ 

]

J

 $\mathbf{I}$ 

 $\mathbf{I}$ 

1 J

1

Orientation Mechanical vibration Calibration

5 microvolts/watt meter<sup>-2</sup> approx. 700 ohms approX e  $+$  2 per cent, -20 to 40°C ( nominal)  $\frac{1}{2}$  1 per cent, 0 to 700 watts m<sup>-2</sup> 2 seconds (i/e signal) better than 5 per cent from normalization, insignificant for a diffuse source no effect on instrument performance capable of withstanding up to 20g's blackbody reference

Tab. 3: Sensordaten Pyrgeometer, Model PIR

2.1.6 Inertiales Navigationssystem ( INS )

Für die Bereitstellung der wichtigsten flugmechanischen Daten steht in jedem der Flugzeuge ein Inertiales Navigationssystem (INS, Inertial Navigation System) vom Typ Honeywell LaserNav zur Verfügung *lxi.* 

Die Trägheitsnavigation gehört zu den bordautonomen globalen Navigationssystemen. Sie beruht im Prinzip auf der Messung und Integration von Bewegungsbeschleunigungen und benötigt zu ihrer Funktion keinerlei Informationen von irgendwelchen Betriebsmitteln am Boden. Die Bewegungsbeschleunigungen eines Flugzeuges sind durchweg klein gegenüber der konstanten, zum Erdmittelpunkt weisenden, nahezu konstanten Erdbeschleunigung. Da Beschleunigungsmesser immer nur die Summe aus Bewegungsbeschleunigung und Erbeschleunigung ermitteln, ist eine exakte Lagestabilisierung der Plattform unabdingbare Vorbedingung für eine Trennung der Bewegungsbeschleunigung. Daher liefert die Inertialplattform zwangsläufig Lagewinkel, Drehgeschwindigkeiten u.a.m. in einer äußert hohen Genauigkeit.

Vor dem Start benötigt das INS ein etwa lO-minütige Abgleichphase bei Stillstand des Flugzeuges am Boden. In dieser Zeit findet im Gerät das Ausrichten der Lagereferenz statt. U.a. wird durch Messen der Erddrehrate die Nordausrichtung durchgeführt. Die Erddrehrate nimmt mit dem Cosinus der geographischen Breite zu den Polen hin ab. Bis zu Breiten von ca. 80 Grad Nord bzw. Süd sind die verwendeten Plattformen der Polarflugzeuge problemlos ausgerichtet worden. Darüberhinaus liegen bisher keine Erfahrungen vor.

Das INS wird über einen 32-bit seriellen High-Speed ARINC-429 Datenausgang vom Vorrechner gelesen. Der ARINC-429-Bus ist ein ziviler Luftfahrtstandard (definiert von der Fa. Aeronautical Radio Inc. ) für die unidirektionelle Datenübertragung.

Dem Nutzer stehen Daten grundsätzlich mit der Abtastrate zur Verfügung, *die* zwischen Haupt- und Vorrechner programmiert ist. Sie beträgt maximal 100 Hz, in den meisten Anwendungen 10 Hz. Da das INS seine Daten mit unterschiedlichen Datenraten aussendet, erscheinen manche langsamen Meßparameter in mehreren Abtastungen hintereinander mit dem gleichen Wert.

Das INS liefert 29 Meßparameter, deren genaue Spezifikationen der Ubersicht in Abb. 11 zu entnehmen sind. Abb. 11 ist ein Auszug aus dem Handbuch der Honeywell Lasernav.

TABLE 3.2.3-1<br>THU ARING 429 DIBITAL OUTPUT DATA

 $\sqrt{100}$ 

 $\sim 100$ 

 $\sim$ 

 $\tilde{\mathbf{r}}$ 

-122

 $\tilde{\phantom{a}}$ 

 $\mathcal{L}_{\mathbf{z}}$ 

 $\langle \hat{A} \rangle$ 

 $\bullet$ 

t

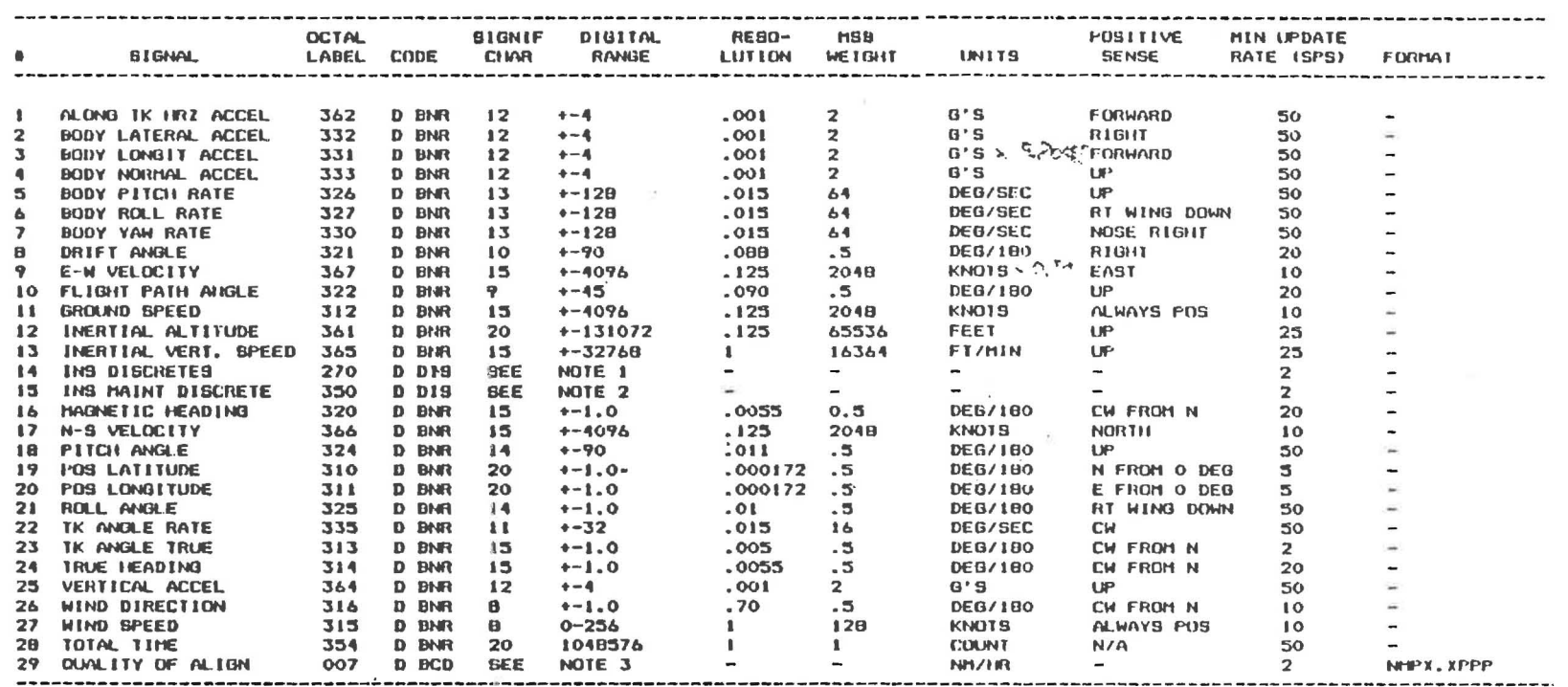

 $\mathbf{h} = \mathbf{h} + \mathbf{h} + \mathbf$ 

 $\omega_{\rm c}$ 

- .

 $\cdots$ 

 $\alpha$ 

 $\overline{\phantom{a}}$ 

 $\bullet$ 

Die wichtigsten aus den INS verfügbaren Daten sind:

 $\overline{a}$ 

 $\vert$ 

J

J

]

 $\mathbf{r}$ 

1 j

 $\mathbb{I}$ 

]

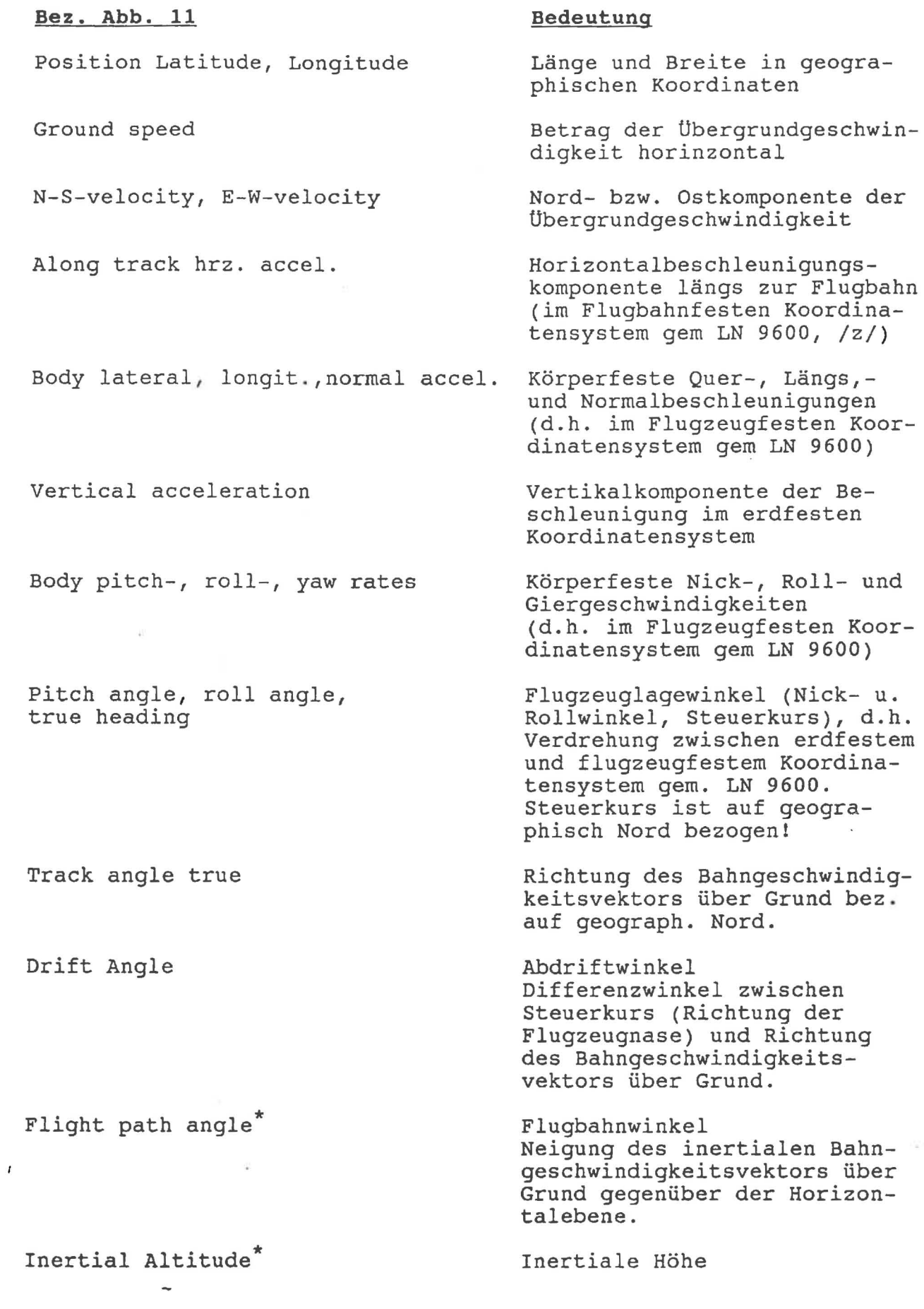

Inertial vertical speed<sup>\*</sup>

Magnetic Heading<sup>\*\*</sup>

Inertiale Vertikalgeschwin*digkeit* 

Magnetisch Nord bezogen auf geographisch Nord

#### Anmerkungen:

j

]

]

J

]

1 J

]

]

]

]

1<br>|<br>|-J

i J

1 j

-,

- \* Die Trägheitsnavigationsanlage allein ist prinzipiell nicht *in* der Lage, eine Höheninformation zu liefern. Selbst *bei*  Berücksichtigung einer höhenabhängigen Erdbeschleunigung ist die Integration einer Höhe aus der Vertikalbeschleunigung auf grund der vertikalen Fehlerdifferentialgleichung *immer*  instabil *Iy/.* Der Höhenkanal kann daher nur über *eine* externe Stützung stabilisiert werden, die aber auf die horizontalen Genauigkeiten keinen Einfluß hat. Die mit <sup>\*</sup> gekennzeichneten Parameter sind daher nur gültig, wenn dem INS ein externes Höhensignal über den low-speed ARINC-429 Stützeingang zugeführt wird. Da eine inertiale Höheninformation z.Zt. durch kein System verfügbar ist, könnte hier nur *eine*  korrigierte barometrische Höhe zugeführt werden. *Dies wird*  derzeit nicht gemacht, sodaß die mit <sup>\*</sup> Parameter nicht verwertbar sind. Dennoch stehen dem Nutzer gleichwertige *Signale* zur Verfügung. In der Echtzeitsoftware des Hauptrechners wird ein Beobachterfilter gerechnet, das die inertiale Vertikalgeschindigkeit aus Höhe und Vertikalbeschleunigung synthetisiert. Damit steht auch der Flugbahnwinkel als Arcustangens vom Quotienten aus Vertikalund Übergrundgeschwindigkeit zur Verfügung.
- \*\* Das Magnetic Heading des INS ist ein synthetischer Wert. Er wird positionsabhängig von einem im INS abgelegten Ortsmißweisungsmodell der Erde ausgegeben. Über die Qualität dieses Modelles liegen keine Angaben vor. Zumindest in der Nähe der magnetischen Pole ist dieses Datum mit großer Vorsicht zu betrachten.

## Literatur:

- *lxi* Installation Manual Honeywell Lasernav
- */yl* M.Kayton and W.R.Fried: Avionics Navigation Systems. John Wiley&Sons, New York, 1969
- *Izl* Luftfahrtnorm LN9600, Deutsche Gesellschaft für Luftund Raumfahrt

2.1.7 Übersicht über die Einbauorte der Sensoren

Bei der Wahl der Einbauorte für die meteorologische Grundausrüstung wurde Wert gelegt auf:

- möglichst ungestörte Messung
- enge Konfiguration der Sensoren
- Wartungsfreundlichkeit

•

, , j

 $\overline{\phantom{a}}$ **ind** 

 $\mathbb{I}$ 

 $\int$ 

]

 $\int$ 

]

]

]

 $\overline{\phantom{a}}$ 

**December** 

 $\bf{l}$ 

]

]

 $\mathbf{I}$ 

1

Für die Messung dre atmosphärischen Größen bot sich dafür der Bereich des vorderen Kofferaumes als optimale Lösung an, da die Sensoren einfach in der Außenhaut des Flugzeugs zu installieren sind und ein gut zugänglicher Innenraum für Kontrolleinheiten zur verfügung steht.

Die Strahlungssensoren werden idealerweise am höchsten und tiefsten Punkt montiert. Die erreichten möglichen Einbauorte verursachen bei den oberen Geräten eine geringe Abschattung durch das Heckleitwerk, bei den unteren durch den Flugzeugrumpf selbst. Bei Betrieb mit Skifahrwerk nimmt die Abschattung der Unteren Geräte stark zu. Da diese Kombination noch nicht geflogen wurde, liegt noch keine Erfahrung über die Beeinträchtigung vor.

Abb. 12 und 13 zeigen die Einbauorte für die Sensoren der meteorologischen Grundausrüstung.

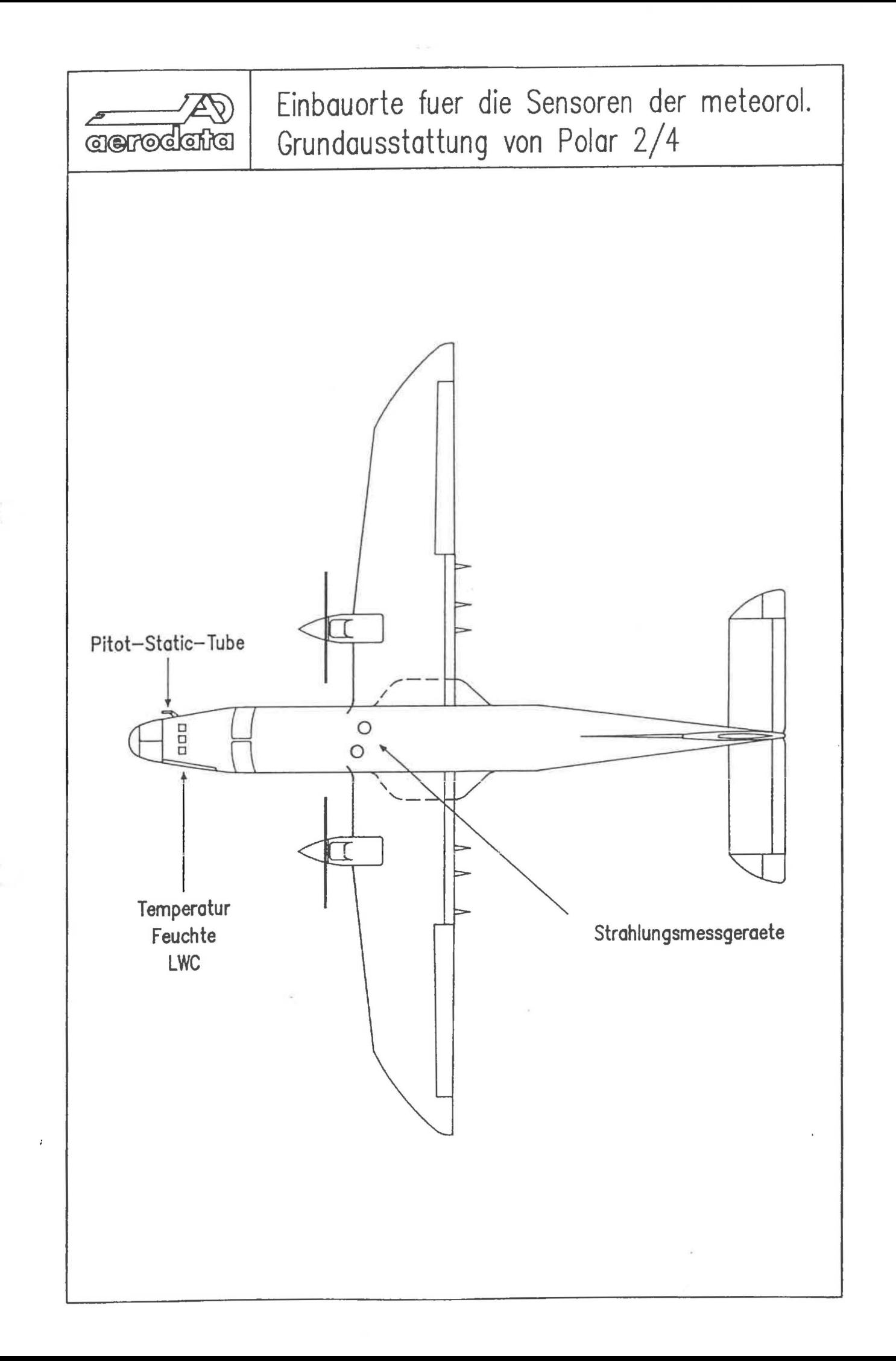

 $\mathbf{j}$ 

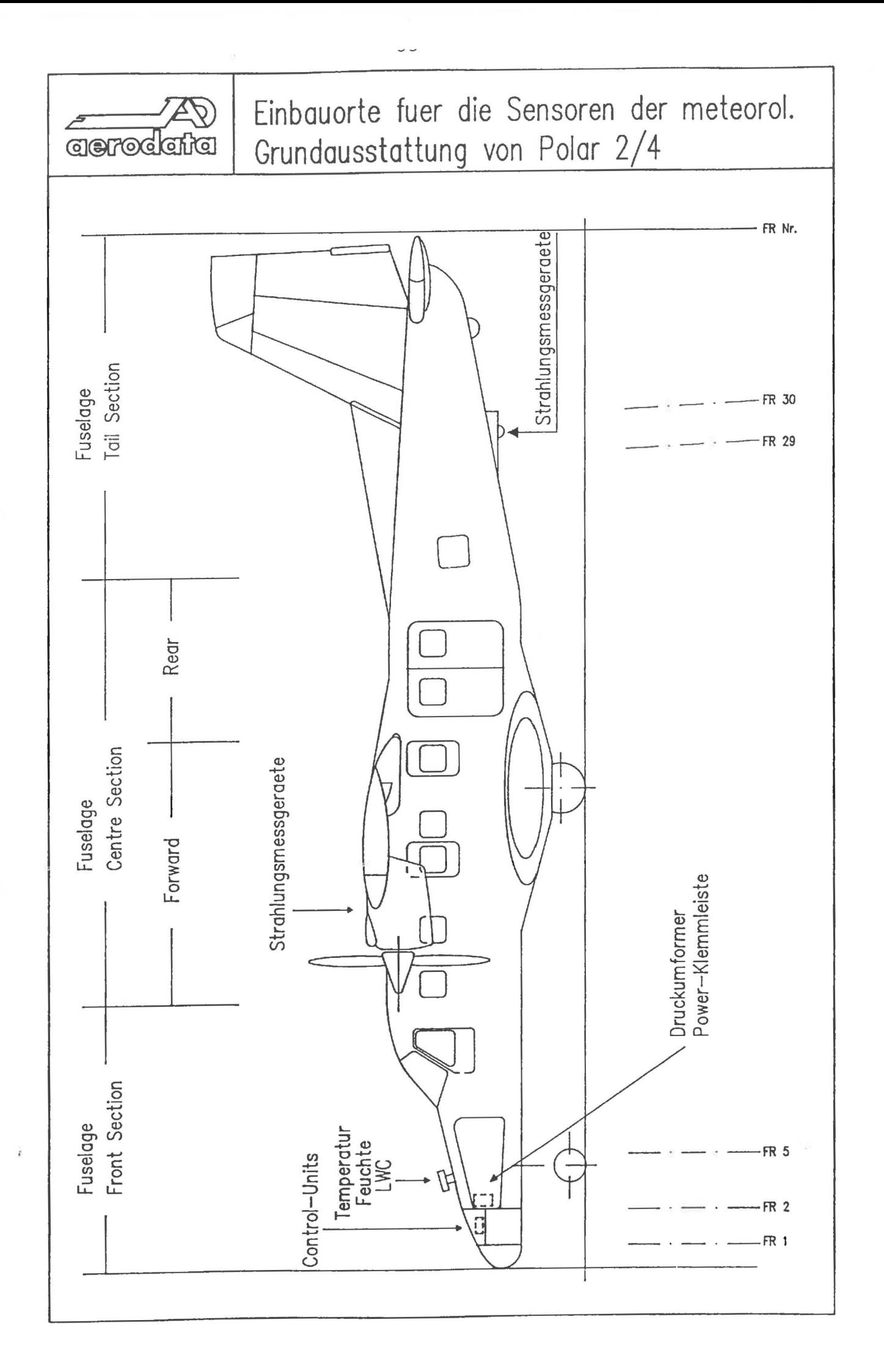

 $\mathbf{I}$ 

 $\overline{\phantom{a}}$ 

]

1

## 2.1.8 Feuchteeichverfahren

•

 $\lambda$  $\bar{\theta}$  $\blacksquare$ 

I .;

 $\bar{z}$ 

J

 $\frac{1}{2}$ 

 $\overline{\phantom{0}}$ 

1 J

1

J

]

**[** 

]

]

]

]

]

]

]

 $\lambda$ 

Der Feuchtefühler kann derzeit während des Einsatzes auf 2 Meßwerte geeicht werden:

- Trockenmittel  $2 \t8$ - Trockenmittel :<br>- Gesättigte Salzlösung:  $75.5% (20<sup>o</sup>C)$ 

Ein Vororteichverfahren, welches auch im Polareinsatz am Flugzeug verwendet werden kann, ist in Arbeit.

2 . 2 Zentrale Datenerfassungsanlage

2.2.1 Ubersicht über den Einbauort

Die Datenerfassungsanlage wird in einem speziell dafür entwickelten Flugzeugrack montiert. Die Racks stehen aus Gründen der Flugzeugtrimmung möglichst nah am Schwerpunkt. Die Bodenwanne, als zentrale Schnittstelle für die ankommende Sensorverkabelung, liegt im Bereich Spant 19-20 unterhalb des rechten Notausstieges. Sie erlaubt eine schnelle Umrüstung zum reinen Transportflugzeug.

Eine Ubersicht gibt Abb. 14.

2.2.2 Datenflußschema

J

J

J

 $\int$ 

~ ! .<br>أب

J

نید

 $\sim$ 

÷.

¥.

 $\overline{\phantom{a}}$  $\overline{\phantom{a}}$ 

> Der Datenfluß vom Sensor bis hin zur Ausgabe und Aufzeichnung im Flugzeug ist aus der Abb. 15 ersichtlich.

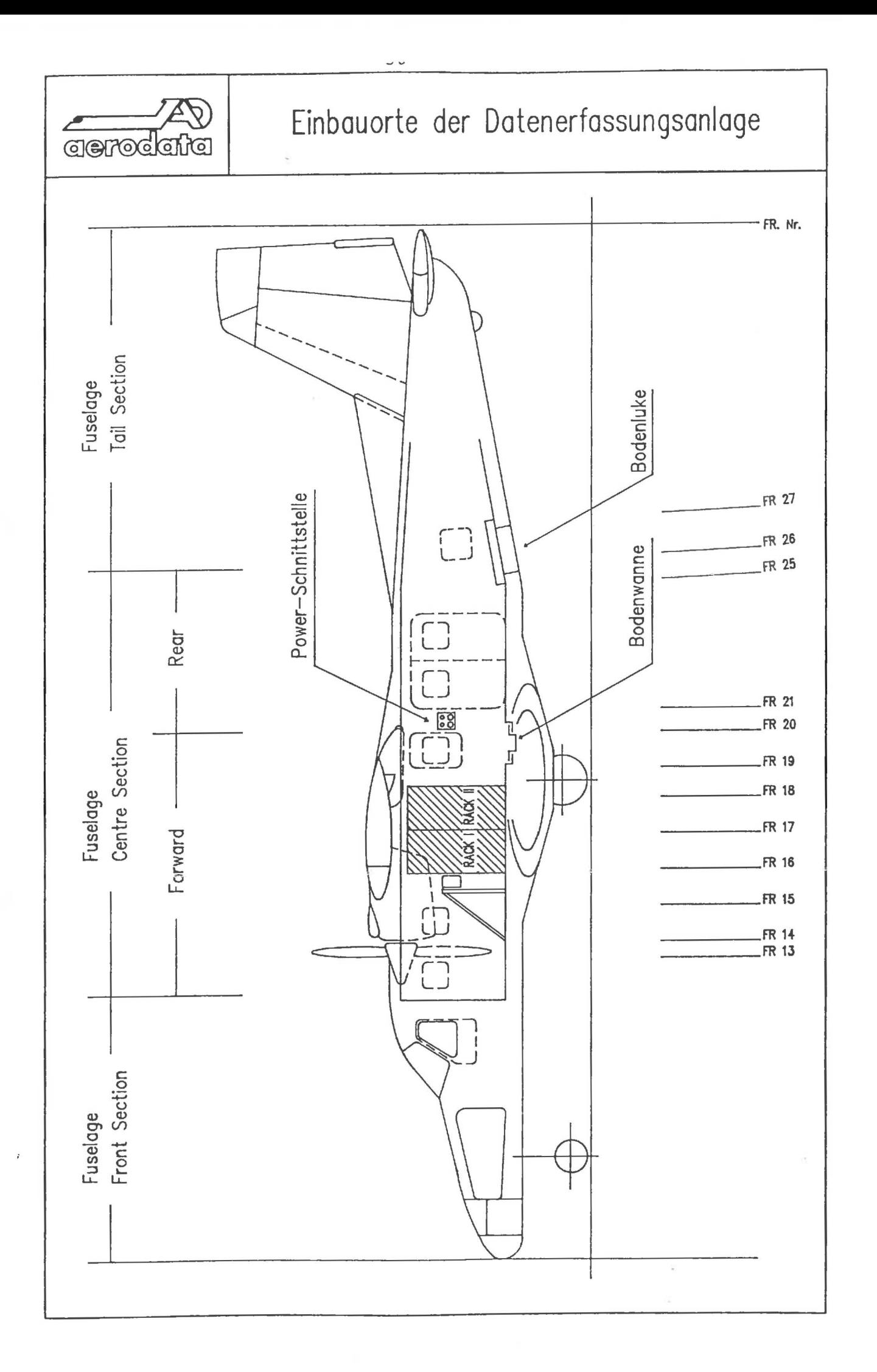

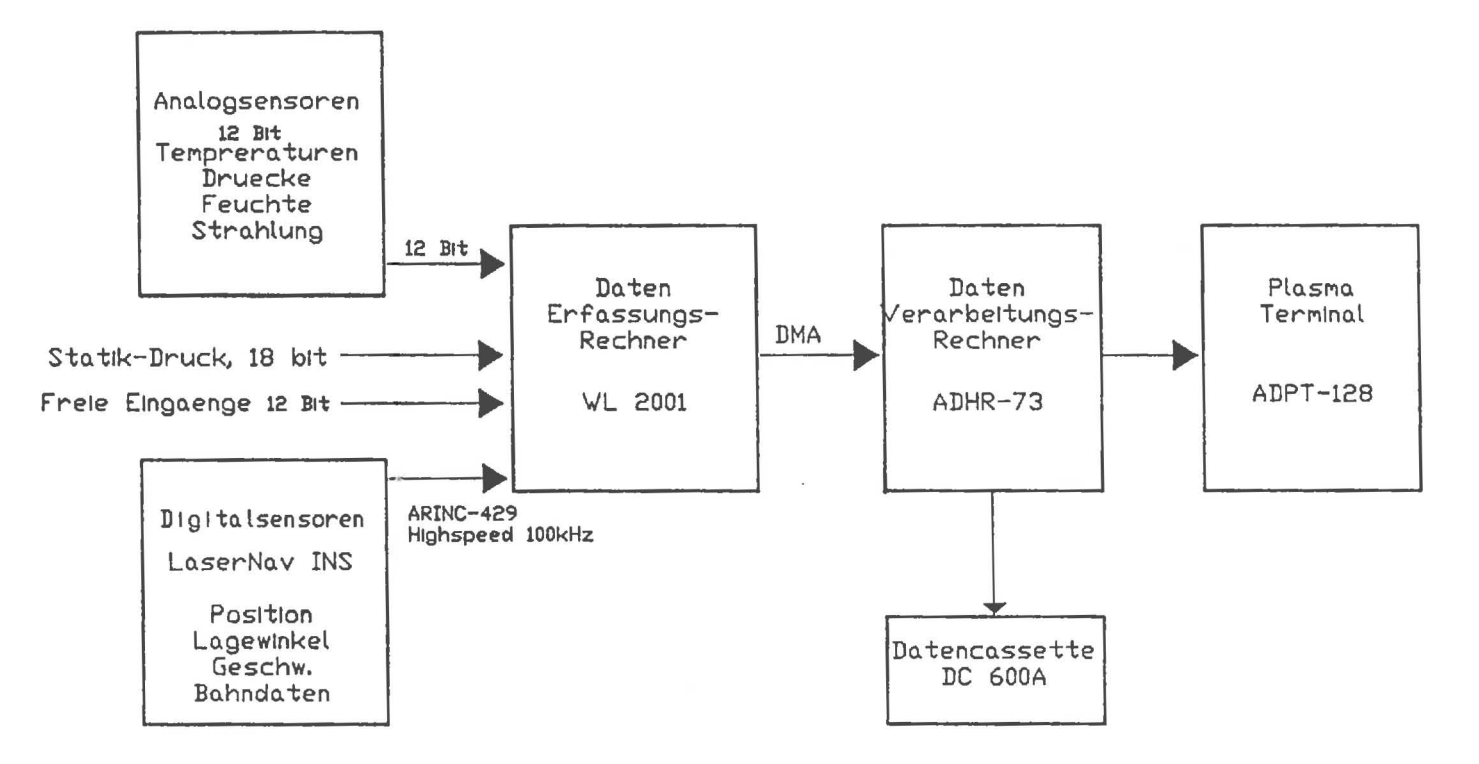

 $\overline{\phantom{a}}$ 

 $\mathbf{1}$  $\overline{\phantom{a}}$   $\mathbf{R}$  $\blacksquare$   $\ddot{\phantom{1}}$  $\mathbf{r}$  $\overline{1}$   $\mathcal{R}$  $\cdot$ 

Signalfluss Borddatensystem P2/P4

#### **2.3.3 On-Line-Datenaufbereitung**

#### <sup>J</sup>**2.3.3.1 Datenvorbehandlung** <sup>J</sup>

Mit Ausnahme der statischen Druckmessung, die als 18-Bit-Information vorliegt, stehen dem digitalen Verarbeitungsprozess sämtliche Meßwerte in 12 bit Auflösung (Integer-Zahlen im Bereich o ... 4095) in Form eines Datenrahmens zur Verfügung. Hier eingeschlossen sind auch die Daten des Trägheitsnavigationssystems. Die Übertragung dieses Datenrahmens erfolgt mit 100 Hz. Die Sensoreingänge sind entsprechend dieser Abgriffrate bereits anti-aliasing-gefiltert.

Die Palette der zur Zeit in der meteorologischen Grundausrüstung der Flugzeuge verarbeiteten Primärmeßgrößen ist in der Tab. 4 dargestellt.

#### **a) Skalierung**

~

1

,

لہ

J

 $\overline{\phantom{a}}$ i.

 $\blacksquare$ 

 $\blacksquare$ 

J

J

ü

J

Die erste Stufe der Datenvorbehandlung ist die Skalierung, die aus den Integer-Zahlen mit Hilfe vorgegebener linearer Sensorkennlinien physikalisch sinnvolle Gleitkommawerte erzeugt, die dann auf bestimmte Einheiten bezogen sind.

Dem Benutzer ist dieser Skalierungsvorgang über die Acronymtabelle zugänglich. In ihr können die folgenden Eigenschaften eines Meßkanals festgelegt werden:

- \* Name der Größe,<br>\* Finheit
- \* Einheit,
- \* Offset der Kennlinie,<br>\* Linearkoeffizient.
- \* Linearkoeffizient,
- und andere Systeminterne Merkmale.

Sollten Skalierungen höherer Ordnung notwendig sein, so muß dieses auf der Ebene der physikalischen Datenrechnung erfolgen.

#### **b) Ausreißeranalyse**

Bestimmte vom Benutzer vorher festgelegte Primärmeßgrößen werden nach der Skalierung einer kurzen Ausreißeranalyse unterzogen. Dieses kann notwendig werden wenn die betreffenden Sensoren besondere Empfindlichkeiten gegen äußere Störsignale aufweisen. Ein Beispiel wäre der bordeigene Flugfunksender, der kurzzeitig das Nutzsignal eines Sensors deutlich verfälschen kann. Nahezu alle on-line zu berechnenden Sekundärgrößen, wie zum Beispiel die wahre Luftgeschwindigkeit, sind mit zahlreichen primären Eingangsgrößen verflochten. Der vorübergehende Ausfall eines Primärsignals kann die Verfälschung mehrerer Sekundärwerte auslösen. Besonders wichtig kann eine Ausreißeranalyse dann werden, wenn die gestörten Signale im weiteren Verlauf in numerischen Filteralgorithmen mit einfließen, da eine nicht abgefangene Störung längere Einschwingphasen nach sich zieht.

Der Analysevorgang läuft nach dem folgenden Schema ab:

*Wenn die Abweichung vom vorangegangenen Wert ein bestimmtes Maß überschreitet:* 

*Halten des alten Wertes über eine bestimmte Dauer* 

*Danach Ubernahme des aktuellen Signal wertes* 

*Wenn dieser Wert bezüglich des gehaltenen Wertes innerhalb der oben genannten Abweichungsgrenze liegt:* 

*Registrierung als "gelBster Ausreißer "* 

*anderenfalls:* 

•

~ I J

J

]

1 j

ز

, I j

J.

 $\int$ 

 $\int$ 

]

]

 $\int$ 

 $\overline{\phantom{a}}$ 

 $\mathbf{I}$ 

 $\vert$ 

J

 $\vert$ 

*Registrierung als "ungelBster " Ausreißer* 

Der Benutzer kann sich hierzu festlegen

welche Kanäle zu prüfen sind (maximal 20),

die Abweichungslimits für jeden dieser Kanäle,

die Dauer, über die der Wert zu halten ist.

**2.3.3.2. Airdata-Computer** 

## **2.3.3.2.1. Einbaufehlerkorrektur**

Der am Static-Port gemessene Druck p<sub>si</sub> ist bedingt durch den Einbaufehler  $p_*$  nicht genau gleich dem Druck der ungestörten Umgebung:

 $p_s = p_{si} - p_{*}$ 

Der gemessene Auftreffdruck q<sub>ci</sub> ist mit dem gleichen Fehler mit umgekehrten Vorzeichen behaftet:

 $q_c = q_{ci} + p_{\star}$ 

Der Fehlerdruck ist in erster Näherung linear abhängig vom Auftreffdruck q<sub>c</sub> und damit auch linear abhängig von q<sub>ci</sub>:

> $=$   $k_{\star}$   $q_{ci}$  $P*$

Der Koeffizient  $k_*$  ist eine Eigenschaft des Flugzeugs und muß durch spezielle Prozeduren erflogen werden.

39

 $\overline{\mathbf{a}}$ 

 $\overline{\mathbf{I}}$ 

]

 $\int$ 

]

]

]

 $\overline{\phantom{a}}$ 

 $\mathbf{I}$ ./

Die Flugzeughöhe wird nach der ICAO-Standardformel berechnet. Die barometrische Höhe über dem Standarddruckniveau lautet:

$$
H_b = -T_n / \beta_n \quad (\langle p_s / p_n \rangle^{B_n R / g_n} - 1)
$$
  
mit  $T_n =$  Standard-Temperature  
 $\beta_n =$  Standard-Temperature  
 $p_n =$  Standard-Druck  
 $p_n =$  Standard-Druck  
 $g_n =$  Standard-Schwere  
 $= 9,80665 \text{ m/s}^2$ 

Die Höhe, die dem Benutzer zur Verfügung steht, ist bezogen auf das Flugplatzniveau

$$
z_{\rm b} = H_{\rm b}(p_{\rm s}) - H_{\rm b}(p_0)
$$

wobei  $p_0$  den QFE-Wert repräsentiert, der in der Initialisierungsphase gesetzt wird.

#### 2.3.3.2.3. Statische Temperatur

Die im Sensorgehäuse gemessene Temperatur  $T_{t}$  ist bedingt durch den in ihm auftretenden Stau etwas höher als die der ungestörten Umgebungsluft T<sub>c</sub> (statische Temperatur). Der beobachtete Wert omgoodingbruik is (bedeiloche Temperatur). Der beobdeinbete neier<br>liegt nahe bei der Gesamttemperatur T<sub>t</sub>, die sich dann einstellt<br>wenn die gesamte kinetische Energie der Luft sich in Wärme umwandelt (Recovery-Prozess).

Mit Hilfe eines vom Hersteller des Sensorgehäuses mitgegebenen Recovery-Beiwertes wird ein Umrechnungsfaktor c<sub>EJ</sub> ( = 1,0003 für Rosemount 102 EJ 2BB) eingeführt, der zur Berechnung der Gesamttemperatur aus der gemessenen Temperatur benutzt wird:

 $T_t = c_{EJ} T_{ti}$ 

Das Symbol "T" steht hier immer für die Kelvin-Temperatur. Auf Grund der Kenntnis sowohl des statischen Druckes p<sub>s</sub> als auch des Gesamtdruckes  $p_t = p_s + q_c$  kann die statische Temperatur T<sub>c</sub> über die Adiabatengleichung

$$
\mathbf{T}_{\rm c} = \mathbf{T}_{\rm t} (\mathbf{p}_{\rm s} / \mathbf{p}_{\rm t})^{\rm K/C} \mathbf{p}
$$

berechnet werden. Die Größen R und c<sub>n</sub> sind die individuelle Gaskonstante beziehungsweise die spezifische Wärme bei konstantem Druck für trockene Luft.

#### ] **2.3.3.2.4. Feuchte**

J

J

J

]

 $\int$ 

]

.<br>ገ I J

 $\int$ 

Die im Feuchtemeßgehäuse gemessene relative Feuchte f<sub>ti</sub> und die<br>Sensortemperatur Teur sind ebenfalls das Resultat eines nicht ga Sensortemperatur T<sub>fti</sub> sind ebenfalls das Resultat eines nicht ganz<br>vollständigen Recovery-Prozesses. Der Recovery-Beiwert ist hier zwar unbekannt, aber es darf davon ausgegangen werden, daß die den Sensor erreichende Strömung grenzschichtfrei ist. Der Übergang von  $T_c$  auf  $T_{fti}$  ist also adiabatisch:

$$
r_c / r_{fti} = (p_s / p_f)^{R/c} p
$$

Mit p<sub>f</sub> ist der Druck im Feuchtegehäuse bezeichnet.

Das Mischungsverhältnis ist bei einem adiabatischen Prozess eine Erhaltungsgröße:

$$
e_f / p_f = e_c / p_s .
$$

Der Dampfdruck e $_f$  im Gehäuse ergibt sich aus der gemessenen relativen Feuchte über den Sättigungsdampfdruck  $E(T_{fti})$ :

$$
e_f = f_{ti} E(T_{fti})
$$

Der statische Dampfdruck e cresultiert aus der Zusammenfassung der letzten drei Gleichungen:

$$
e_{\rm c} = f_{\rm ti} E(T_{\rm fti}) (T_{\rm c} / T_{\rm fti})^{c_{\rm p}/R}
$$

Für die relative Feuchte der ungestörten Luft f<sub>c</sub> ist dann nur noch der Sättigungsdampfdruck in Abhängigkeit von der statischen Temperatur  $E(T_c)$  hinzuzunehmen:

 $f_c = e_c / E(T_c)$ .

Der Sättigungsdampfdruck E(T...) wird stets nach der folgenden Zahlenwertgleichung berechnet:

> $E(T) = 6,3 * 10$  $7,64$  (T - 273,15) / (T - 30,65) T in Kelvin <sup>E</sup>in hPa

Alle weiteren Feuchtemaße lassen sich beliebig je nach den Erfordernissen der Anwendung erzeugen.

## **2.3.3.2.5. Wahre Luftgeschwindigkeit**

Die wahre Luftgeschwindigkeit errechnet sich aus einer Energiebilanz:

Die Summe aus kinetischer Energie und innerer Energie des Luftpaketes vor dem Stauvorgang (Recovery) ist gleich der inneren Energie im Staupunkt. Der Betrag der Luftgeschwindigkeit V läßt sich dann explizit ausdrücken:

$$
V = \{ 2 c_p T_t [1 - (p_s/p_t)^{R/c_p}] \}
$$

#### **2.3.3.2.6. Flüssigwassergehalt**

Ŷ.

 $\bullet$  $\bullet$ 

٠

 $\hat{\boldsymbol{\theta}}$ j, ¥

ú.

Das Ausgangssignal des Flüssigwassergebers ist ein Leistungswert des Hitzdrahtes, der als Summe zweier Wärmeströme, fühlbare Wärme und Verdunstung, zu verstehen ist:

$$
P_{LWC} = P_{dry} + P_{wet}
$$

Der Strom fühlbarer Wärme P<sub>dry</sub> ist nur abhängig von der Luftgeschwindigkeit V , der Differenz der Hitzdrahttemperatur T<sub>SD</sub> ( = 463,15 K) zur Umgebungstemperatur T<sub>c</sub> und dem statischen Druck  $p_{S}$ :

$$
P_{dry} = A_{dry} (T_{SD} - T_c) (p_S V)^{X_{dry}}\nA_{dry} / X_{dry} = gerätespezifische Konstanten\n
$$
P_S
$$
\n
$$
T_{SD} / T_c
$$
\nin K
$$

Der Strom latenter Wärme lautet:

Pwet = 1 d  $[L + C_{H2O} (T_{SW} - T_c)] V r_{LWC}$ 

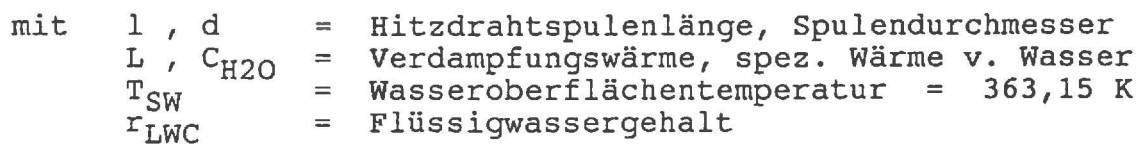

Der Flüssigwassergehalt läßt sich nun explizit bestimmen.

## J 2.3.3.2.7. Strahlung

 $\mathbf{I}$ 

 $\int$ 

 $\overline{\mathsf{I}}$ 

 $\int$ 

 $\vert$ 

1 J

 $\mathbb{I}$ 

.J

]

J

 $\overline{\phantom{a}}$ 

a) Die kurzwellige Strahlung

Die Pyranometersignale sind direkt in Werten der Strahlungsflußdichte über dem jeweiligen Instrumentenhalbraum gegeben. In Normalfluglage ergeben sich so die Globalstrahlung G (oben) und die Reflexstrahlung R (unten). So steht dem Benutzer die zudem die Albedo zur Verfügung:

 $A = R / G$ 

## b) Die langweIlige Strahlung

Die verwendeten Pyrgeometer haben extern meßbare Thermistoren sowohl an der Thorium-bedampften Kuppel als auch an der "kalten" Seite der Thermosäule. Die nicht-linearen Temperatursignale werden auf der Ebene des Nutzermoduls noch über Polynome höherer Ordnung in die Temperaturen  $T_d$  beziehungsweise  $T_s$  gewandelt.

Das primäre Pyrgeometersignal  $Q_p$  ist die langwellige Strahlungsbilanz der Thermosäule. Diese Bilanz setzt sich nach Albrecht & Cox (1977) zusammen aus der gesuchten Einstrahlung I, der geräteeigenen Ausstrahlung und dem Strahlungsaustausch mit der Kuppel:

 $I = Q_p + T_s^4 - k_p$ 

mit <sup>=</sup> Emissionskoeffizient der Thermosäule =  $k_p$  = Konstante abhängig von dem Emissions- und Stefan-Boltzmann-Konstante Transmissionskoeffizienten der Kuppel

Die Gesamte Strahlungsbilanz Q ist dann:

 $Q = G - R + I_u - I_d$ 

mit Index "u" = oberes Gerät (up) "d" = unteres Gerät (down)

Literatur:

Albrecht, B. und Cox, S.K.: Procedures for Improving Pyrgeometer Performance. J. Appl. Meteor., 16, 188 - 197, 1977.

## 2.3.3 . 3 Horizontaler Wind

Der horizontale Windvektor wird aus der Vektordifferenz der Übergrundgeschwindigkeit (GS) und der wahren Luftgeschwindigkeit (TAS) gebildet. Um die TAS im geodätischen Koordinatensystem zu bekommen, sind zwei Koordinatentransformationen, die Vörsmann (1984) ausführlich beschreibt, nötig. Da in der meteorologischen Grundausrüstung die Messung von Anstell- und Schiebewinkel nicht vorgesehen ist, werden diese bei der Berechnung zu Null gesetzt. Dies führt zu zusätzlichen Ungenauigkeiten, die aufgrund der Erfahrungen der letzten Meßkampagne und aus den dort stattgefundenen Vergleichsflügen noch quantifiziert werden müssen.

Eine genaue Abschätzung dieser Ungenauigkeiten erfolgt in der Dezemberausgabe des Nutzerhandbuches.

Literatur:

J

j

J

 $\overline{\mathbf{J}}$ 

 $\begin{bmatrix} 1 & 1 \\ 1 & 1 \end{bmatrix}$ 

 $\int$ 

]

]

]

Vörsmann, P. Ein Beitrag zur bordautonomen Windmessung, Dissertation, Fakultät für Maschinenbau und Elektronik der Technischen Universität zu Braunschweig

2.3.4 Datenausgabemöglichkeiten während des Meßfluges

Nach dem Anstarten des Programms werden automatisch die Sensordaten erfaßt und im Verarbeitungsteil aufbereitet. Die in physikalische Größen gewandelten Primärdaten oder die berechneten Sekundärgrößen können in Form von freikonfigurierbaren alphanumerischen und grafischen Ausgabemenues online dargestellt werden. Gleichzeitig besteht die Möglichkeit einen bestimmten freikonfigurierbaren Satz von Daten in Form eines Protokollausdrucks periodisch ausdrucken zu lassen, wobei die Zeitdauer zwischen den Protokollausdrucken in gewissen Grenzen frei einstellbar ist. Der Benutzer konfiguriert den Aufbau der Alpha-/Grafik-Menues<br>Protokollausdrucke über Tabellen, die einzelnen Tabellen, die einzelnen Acronymen bestimmte Plätze im Alpha-/Grafik-Menue oder Protokoll zuweisen. Während der Initialisierungsphase des Programms werden diese Tabellen gelesen und die Ausgabeformen vorbereitet. Nach dem Programmstart ist eine Änderung der Ausgabekonfigurationen für die Alpha-Menues und den Protokollausdruck nicht mehr möglich, die Grafik-Menues hingegen lassen sich zu jedem Zeitpunkt beliebig konfigurieren.

#### 2.3.4.1 Alphanumerik-Menues

 $\int$ 

 $\bigcup$ 

]

 $\mathbf{I}$ 

J

 $\mathbf{I}$ 

1 -

 $\int$ 

 $\overline{\phantom{a}}$ 

The set of the set of the set of the set of the set of the set of the set of the set of the set of the set of the set of the set of the set of the set of the set of the set of the set of the set of the set of the set of th I max. 6 Alphanumerik-Menues mit je max. 32 Größen 

Der Befehl AOn (Alphanumeric Output) ruft die laufende Ausgabe einzelner Alphanumerik-Menues auf, wobei die Auswahl des entsprechendes Menues über eine Nummer von 1 bis 6 erfolgt. Der Befehl A03 ruft z.B. das Alphanumerik-Menue Nr.3 auf (s. Abb. 16).

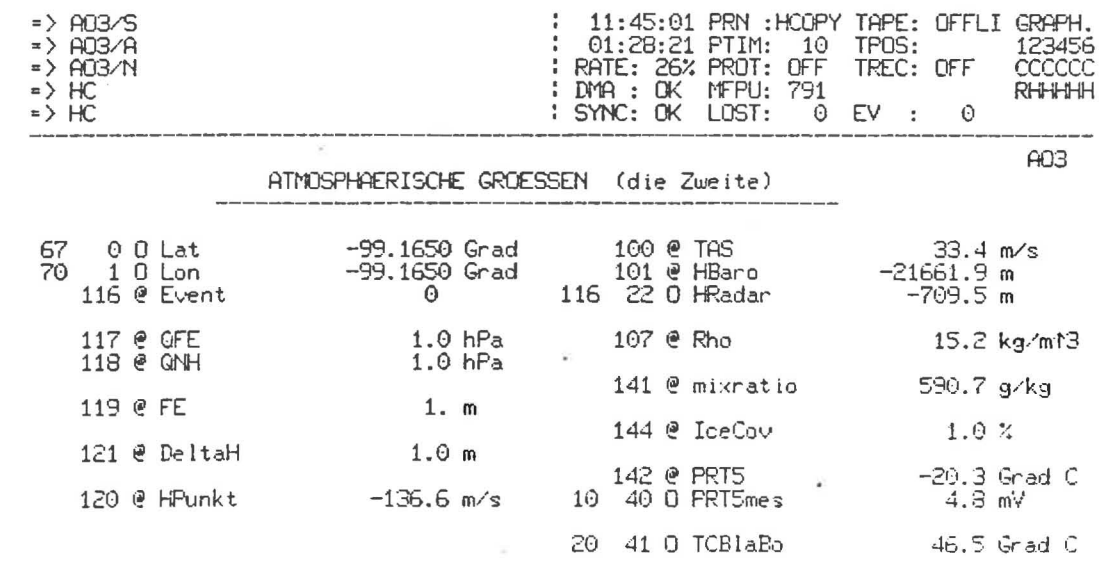

< AlphaDat > D - PhysDat/AlphaDat P - PCMdat-dec/oct N A S

Abb. 16: Beispiel für ein Alphamenü

Das einzelne Menue besteht im wesentlichen aus zwei Kommentarüberschriftszeilen, die der Benutzer in den Konfigurationstabellen festlegt, sowie aus dem eigentlichen Datenausgabeblock, der in zwei Spalten bis zu 32 verschiedene Acronyme ausgeben kann. Eine jede Acronymausgabe beinhaltet den Namen, den Wert und die Einheit der entsprechenden Größe. Über die Befehlsoptionen 5, A, **N, P** und D, die einfach durch einen Schrägstrich getrennt an den Alpha-<br>numerik-Menue-Aufrufbefehl angehängt werden, lassen sich noch numerik-Menue-Aufrufbefehl angehängt zusätzlich Informationen ausgeben.

Die Option 5 schaltet die zusätzliche Ausgabe des Sensorstatus ein bzw. aus.

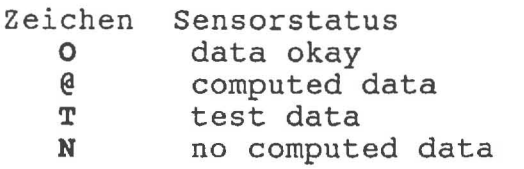

Die Option A schaltet die zusätzliche Ausgabe der Acronym-Nr. ein bzw. aus.

Die Option N schaltet die zusätzliche Ausgabe der PCM-Rahmen-Nr. ein bzw. aus .

Die Option P schaltet die Ausgabe der PCM-Rohdaten anstelle der Alphanumerik-Daten ein .

Die Option D schaltet die Ausgabe der Alphanumerik-Daten zwischen Sample- und Continue-Mode um. Im Sample-Mode werden die Alphanumerik-Größen eines Menues aus einer abgetasteten zeitscheibe entnommen, während im Continue-Mode laufend die aktuellen Werte ausgegeben werden und somit auch kein zeitlicher Bezug zwischen den einzelnen Größen eines Menues mehr besteht.

Unterhalb der Ausgabefelder der Alphanumerik-Größen wird in spitzen Klammern der eingeschaltete Ausgabemode angezeigt.

> <AlphaDat> ........ Sample-Mode <PhysDat> ......... Continue-Mode <PCMdat-dec> ...... PCM-Daten-Ausgabe dezimal <PCMdat-oct> ...... PCM-Daten-Ausgabe oktal

Die letzte dargestellte Zeile ist eine Hinweiszeile auf die zur Verfügung stehenden Optionen.

Die Konfiguration der Alphanumerik-Menues wird über Tabellen eingestellt, die der Benutzer mit einem einfachen Editor aufbauen kann. Es werden für jedes Alphanumerik-Menue die Menue-Nr., die Kommentarzeilen und die benutzten Acronym-Ausgabe-Felder aufgelistet. Die beiden Ausgabefelder sind dabei so organisiert, daß die geraden Plätze, beginnend bei 0, in der linken Ausgabehälfte stehen und die ungeraden, beginnend bei 1, in der echten Ausgabehälfte. Die Zuweisung der einzelnen Acronyme auf entsprechende Ausgabeplätze erfolgt dabei einfach durch die Angabe der gewünschten Platznummer, gefolgt von der Acronymnummer des gewünschten Acronyms, sowie der Angabe über Gesamtausgabelänge und Anzahl der NachkommastelIen für den Zahlenwert.

Die Konfigurationstabelle hat den Namen **ALPHAM.TAB.** 

•

.... I I ...

 $\mathbf{I}$ 

]

]

]

]

]

]

]

 $\mathbf{l}$ 

]

]

1

#### 2.3.4.2 Grafik-Menues

", ....J

l J .<br>1 ! J

 $\rfloor$ 

J

]

 $\mathbf{I}$ 

 $\lfloor$ 

]

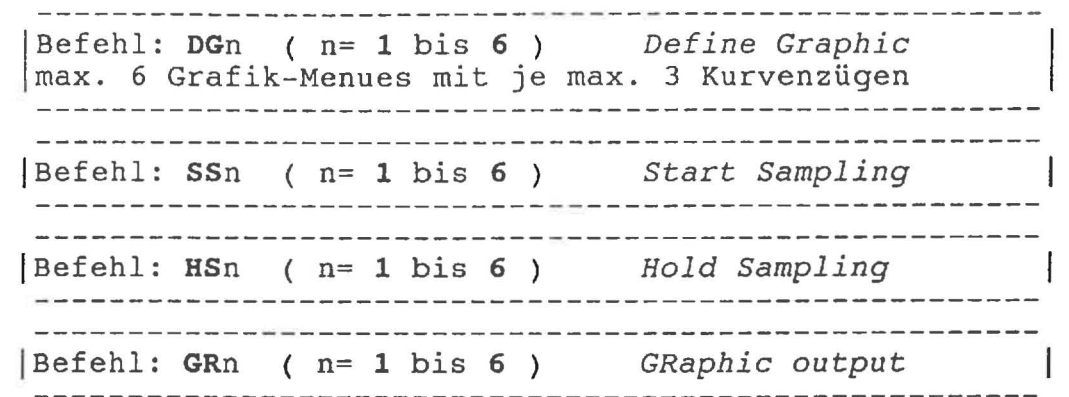

Der Befehl DGn (Define Graphie) erlaubt dem Benutzer die bestehende Konfiguration während des Programmablaufs beliebig zu ändern. Durch Unterbefehle können die Zuordungen der Acronyme, deren Darstellungsart, die Maxima- und Minima-Werte, sowie der Abtastzeitrahmen und der Abtastmodus eingestellt werden. Die Erstkonfiguration der Grafik-Menues wird über Tabellen eingestellt, die der Benutzer mit einem einfachen Editor aufbauen kann. Es werden für jedes Grafik-Menue die Menue-Nr., die benutzten Acronymnummern, Minimal- und Maximalwerte sowie der zeitrahmen, die Optionsnummer und der Sampling-Mode aufgelistet. Die Zuweisung der einzelnen Acronyme auf entsprechende Darstellungsarten erfolgt dabei einfach durch die Angabe der gewünschten Optionsnummer.

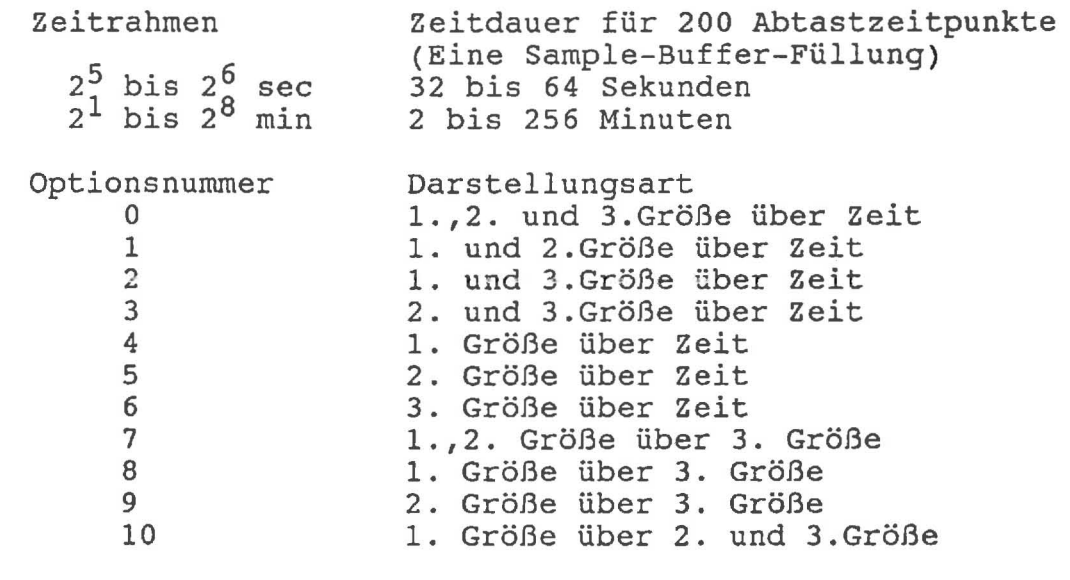

Sampling-Mode Single Sampling Continues Sampling Bedeutung Einmaliges Füllen der Sample-Buffer Laufendes Füllen der Sample-Buffer

Die Konfigurationstabelle hat den Namen GRAFIK. TAB.

Der Befehl SSn (Start Sampling) startet das Abtasten der Sensorkanäle und Füllen der Abtastspeicher (SampIe Buffer, 200 Abtastungen pro Kanal *-max.18 Kanäle- ).* Je nach eingestelltem Abtastmodus wird ein einmaliges Füllen (Single Sampling) oder ein laufendes Füllen der Abtastspeicher durchgeführt. Die Abtastspeicher sind als Ringspeicher ausgelegt, deren Füllungsgrad über Füllzeiger kontrolliert wird. Der Sampling-Status wird im Status-Window am Bildschirm angezeigt. Ein C steht dabei für Continue Sampling Mode und ein S für Single Sampling Mode.

Der Befehl HSn (Hold Sampling) unterbricht das Füllen des angegebenen Grafik-Menues. Der Sampling-Status wird im Status-Window am Bildschirm angezeigt. Ein H steht dabei für Hold Sampling.

Der Befehl GRn (Graphic Output) ruft die laufende Ausgabe einzelner Grafik-Menues auf, wobei die Auswahl des entsprechendes Menues über eine Nummer von 1 bis 6 erfolgt. Der Befehl GR3 ruft z.B. das Grafikk-Menue Nr.3 auf (s. Abb. 17).

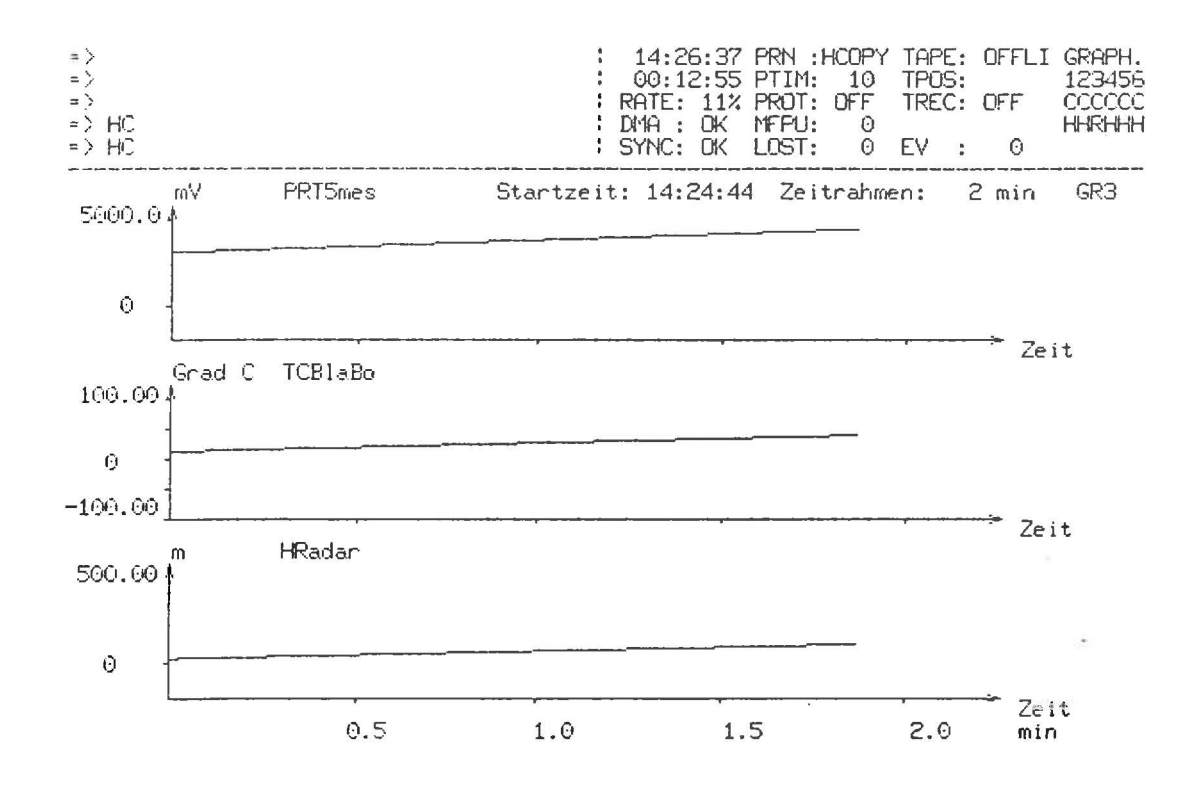

Abb. 17: Grafikmenü mit 3 über der Zeit dargestellten Parametern  $(Option 0).$ 

Das einzelne Menue besteht im wesentlichen aus zwei Achsen der jeweiligen Koordinatensysteme mit der entsprechenden Beschriftung, sowie einer Kopfzeile, in der die Startzeit und der benutzter Zeitrahmen angegeben werden.

48

2.3.4.3 Druckerprotokolle und Hardcopy

 $\verb|Beforehl: PP[ /o] ( o= S )$ max. 15 Größen in 3 Spalten mit je 5 Zeilen Erste Zeile enthält immer die Eckdaten: Zeit, Position, Flughöhe und True-Air-Speed Befehl: EV (Event) startet unmittelbar einen Protokollausdruck und erhöht einen EVENT-Zähler, der im Ausdruck erscheint -------------------------------------Befehl: HC (Hardcopy) startet unmittelbar eine Hardcopy des aktuellen Bildschirminhaltes (Dauer etwa 2,5sec) <u> Lista de la contrada de la contrada de la contrada de la con</u> ------------

Der Befehl PP (Print Protocol) schaltet die laufende Ausgabe von Protokollausdrucken ein bzw. aus. Mit der Option S hat der Benutzer die Möglichkeit, die Periodenzeit zwischen zwei Protokollausdrucken beliebig zwischen 5 und 3600 sec einzustellen. Die 12 Parameter werden als REAL-Zahlen mit insgesamt 9 Zeichen incl. Vorzeichen in Gleitkommadarstellung ausgegeben (Abb. 18).

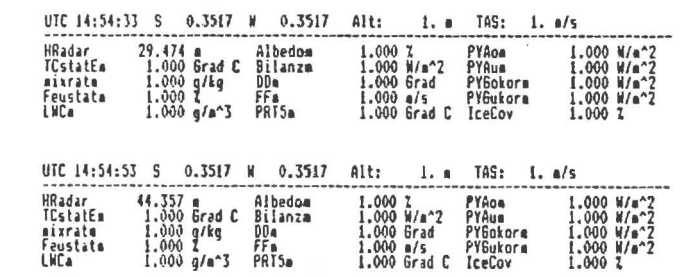

Abb. 18: Beispiel eines periodischen Protokollausdruckes

Der Befehl EV (Event) gibt dem Benutzer die Möglichkeit, zu einem<br>beliebigen Zeitpunkt einen Protokollausdruck anzustarten, der<br>zusätzlich noch einen EVENT-Zählerinhalt ausgibt. Damit kann der Benutzer bestimmte Ereignisse, Zeitpunkte oder Positionen leicht protokollieren, da er nur die entsprechenden EVENT-Nummern den Ereignissen zuordnen braucht und damit wichtige im Protokoll erfaßte Daten zu diesem Zeitpunkt erhält (Abb. 19).

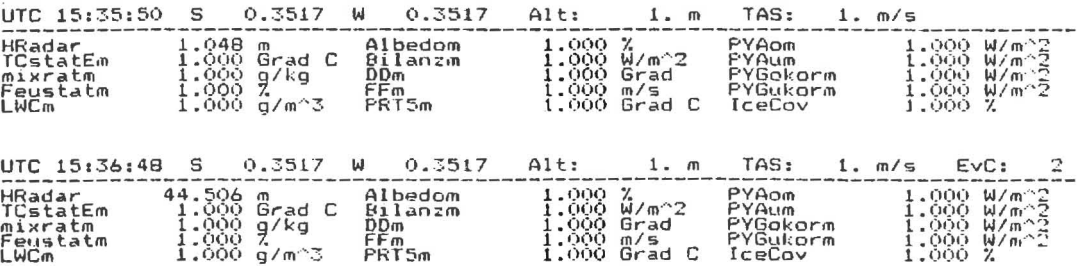

Abb. 19: Beispiel eines Event-Ausdruckes

Der Befehl **He** (Hardcopy) erzeugt unmittelbar nach seiner Eingabe eine Hardcopy des aktuellen Bildschirminhaltes. Das Terminal wird dabei für einen Zeitraum von etwa 2,5sec für weitere Ein- und Ausgaben blockiert. Da die Übergabe der Hardcopy-Daten an den Protokolldrucker über eine speziell angepaßte Schnittstelle erfolgt, die redundante Informationen komprimiert, sind mehrere Hardcopys in kurzer Zeit an den Drucker absetzbar, während dieser noch am Ausdrucken ist. Beim Ausdruck einer Hardcopy wird zuvor ein Formfeet (Seitenvorschub) ausgegeben, 50 daß die Hardcopy nicht über den Perforationsrand der Blätter wandert (5. Abb. 20 ) .

.., I J

.

i.

,  $\overline{\mathsf{I}}$ 

-I J

> 1  $\perp$

 $\overline{\mathbf{r}}$ 

 $\mathbf{r}$ 

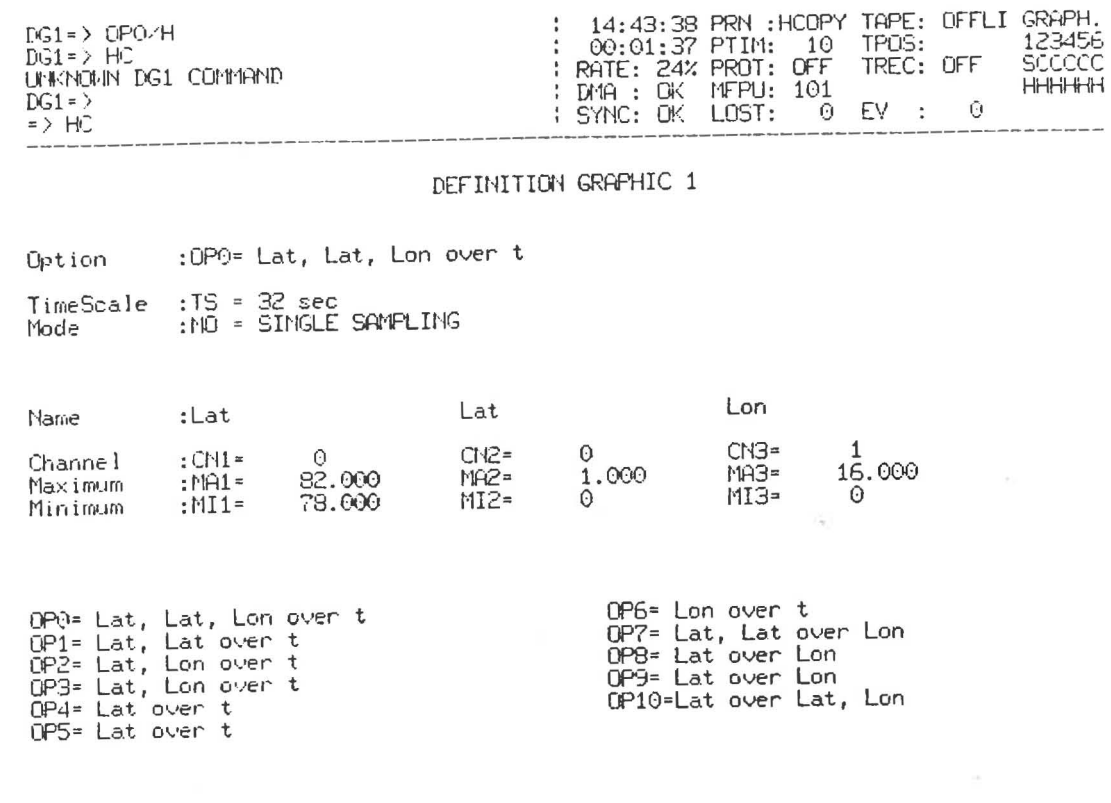

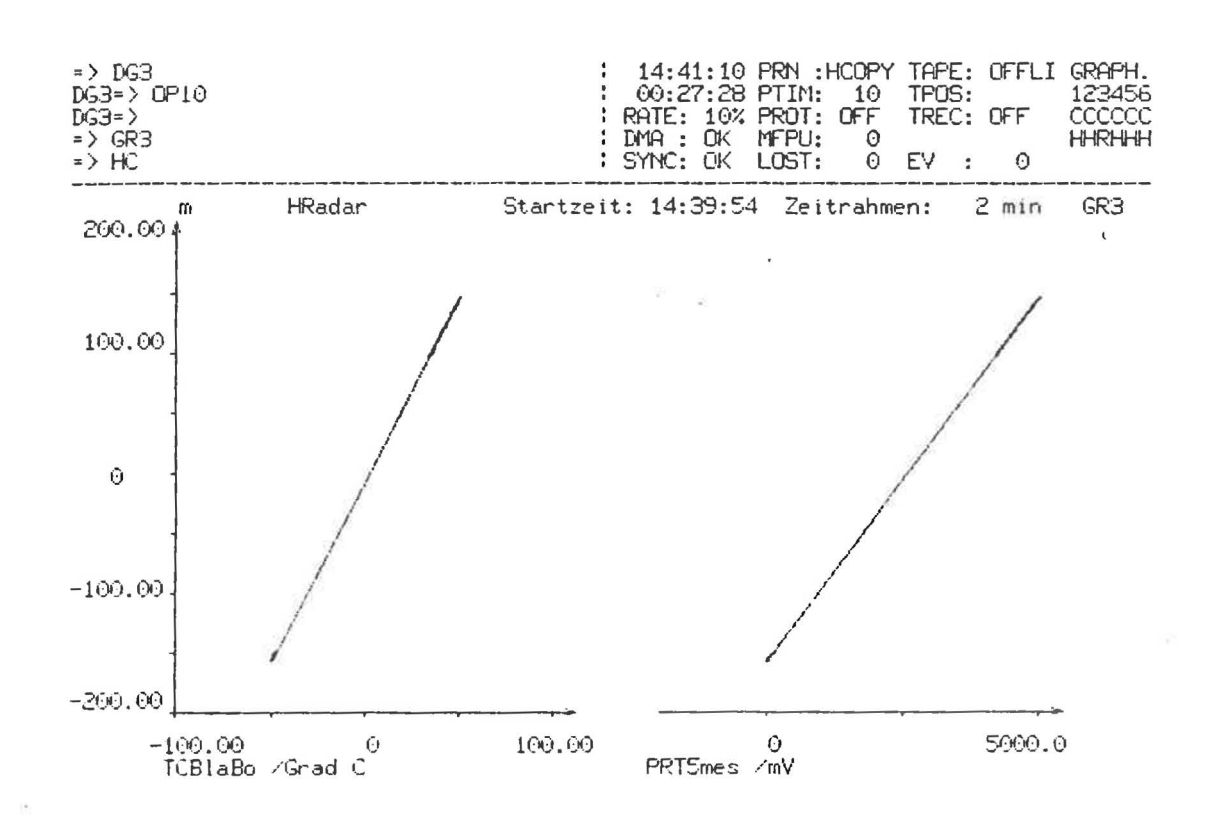

Abb. 20: Beispiele für Hardcopys

1

1

J

 $\overline{1}$ 

 $51$ 

#### 2.3.5 Datenaufzeichnung

Aus den im Meßflug anfallenden Daten (max. 100 Sensordaten und 50 berechnete Größen) können bis zu 60 Kanäle für eine Datenaufzeichnung ausgewählt werden. Die Aufzeichnung erfolgt auf DC600A Streamerbändern mit einer Kapazität von 60 Mega Bytes. Eine Aufzeichnungseinheit (60 Kanäle) umfasst 256 Bytes, es passen also ca. 245 000 Einheiten auf ein Streamerband. Bei einer Datenaufzeichnungsrate von z.B. 10 Hertz können mit einem Band über 6 Stunden Meßdaten gesammelt werden.

Die Zuordnung der 60 Aufzeichnungskanäle wird vom Nutzer vor dem Meßflug mit Hilfe eines Editors in der Datei TAPEKA. TAB festgelegt. Abb. 21 zeigt eine Beispielzuordnung.

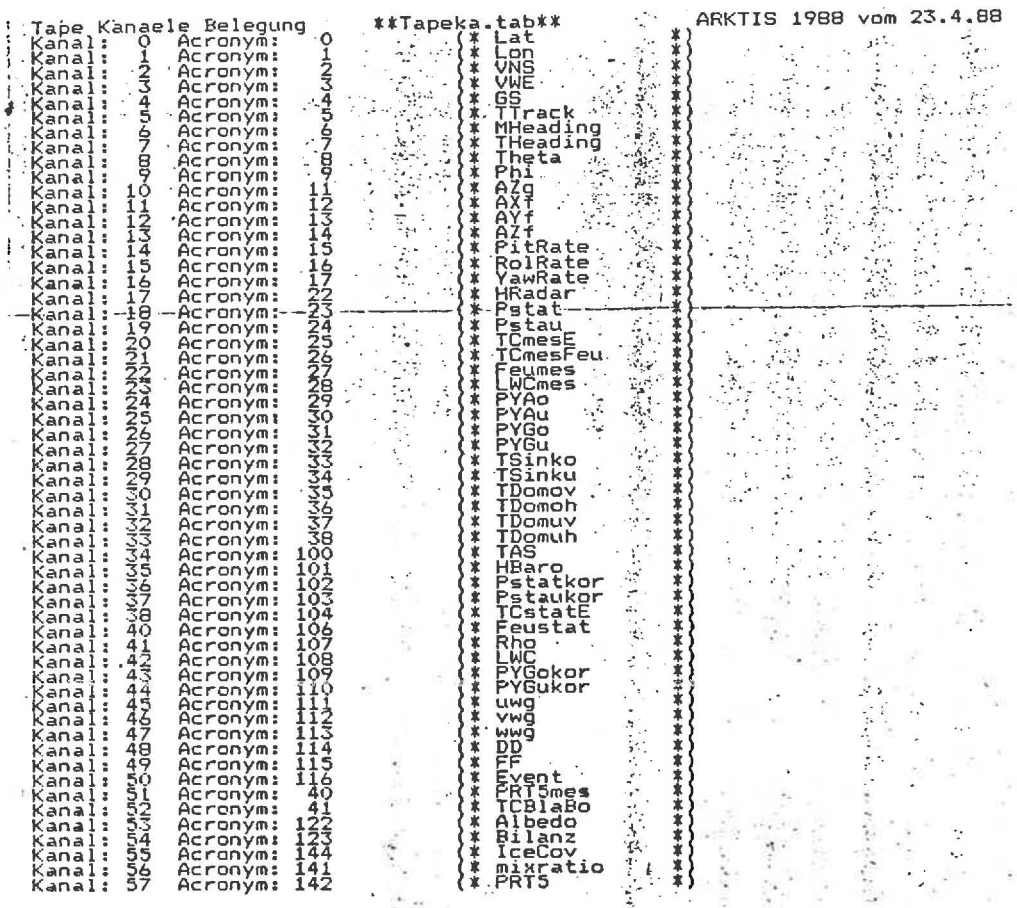

Abb. 21: Beispiel einer Tabelle für die Tapekanalbelegung

52

Im Meßflug kann die Aufzeichnung durch das Untermenü TAPE gesteuert werden. Die Abb. 22 zeigt die zur Verfügung stehenden Kommandos und einen Befehlsablauf zum Starten der Aufzeichnung, nachdem ein neues, unbeschriebenes Streamerband eingelegt wurde.

Der Zustand der Aufzeichnung wird ständig im Statusfenster rechts oben ausgegeben. Erkennbar ist der Bandzustand (TAPE), die Bandposition (TPOS) und der Aufzeichnungszustand (TREC).

TAPE> RW<br>TAPE> SR 14:16:43 PRN : HCOPY TAPE: STOP ł GRAPH. 03:16:56 PTIM: 10<br>RATE: 29% PROT: OFF. J  $10$ TPOS:  $-1$ 123456 RECORDING STARTED I TREC: ON CCCCCC TAPE>  $DMA : OK$ **MFFU: 1765 RRRRRR** EV  $\tilde{c}$  $\Rightarrow$  HC SYNC: OK LOST:  $\Omega$  $\bullet$ Com Range / Options  $\frac{E}{F}I$ position to End of Tape<br>read and FInd tick P<sub>O</sub> POsition tape ReWind tape RW  $-SRL$ SHow.tick /Step./Recording... SH SI SImulate recording SR Start/Stop Recording : 14:17:20 PRN :HODPY<br>: 03:17:33 PTIM: 10<br>: RATE: 29% PROT: OFF<br>: DMA : OK MFPU:1765 GRAPH. TAPE> SH/R TAPE: STOP ANY KEY TO STOP DISPLAY TPOS: 10  $-123456$ TREC: ON CCCCCC TAPE> RRRRRR SYNC: OK LOST:  $\Theta$ EV.  $\overline{c}$  $\Rightarrow$  HC  $\cdot$  : 14:17:37:07 Time: 13-JUN-88 Date: Channe l  $-5.204413E + 01$  $-6.092527E+02$ -6.092527E+02  $\Theta$ :  $-5,204413E + 01$  $-3.086592E+02$ <br>-1.103521E+01  $\begin{array}{r} . . .3.066592E + 02 \\ -1.103521E + 01 \\ -3.550879E + 01 \end{array}$  $4:$  $-. -5.092527E + 02.$ 3.086592E+02  $\mathsf{B}$ :  $-5.134084E+01$  $-5.134084E+01$  $\frac{1}{2}$  $\frac{12}{16}$  $-1.103521E+01$  $-1.103521E+01$  $-3.600691E+01$ -7.355767E+02<br>1.071875E+02 -3.550879E+01 8.442604E+03 5.080199E+01 1.571875E+02<br>7.243437E+02<br>3.703555E+01<br>3.323944E+01<br>-8.275575E+01 4.824218E+01 9.826617E+00 20: 1.473985E+03<br>3.586162E+01<br>7.557129E+02<br>5.075150E+01 1.474010E+03<br>3.671485E+01<br>3.677589E+01  $24:$ 7.243986E+02  $\frac{28}{32}$ 7.252367E+02<br>2.202703E+04 36: 8.442604E+03  $\Theta$ 40: 1.544759E+01 2.408296E-08<br>6.507254E+02-2.555751E+08 1.236530E+03  $44:$ 1.248561E+03  $-6.174859E+02$  $-2.364228E + 02$ 48: 4.349870E+01 8.970688E+02 2.000000E+00 4.908424E+00  $52:56:$ 4.814452E+01 9.999833E+01  $-1.200635E + 01$ 1.000000E+00 5.929688E+02  $-2.030617E+01$  $\overline{\Theta}$  $\overline{0}$ 

Abb. 22: Befehlsmenü zur Tapesteuerung und Beispiel eines Befehlsablaufes (linkes oberes Fenster)

 $\overline{1}$ 

In Tab. 4 sind die Primärgrößen und die daraus resultierenden Sekundärgrößen aufgelistet.

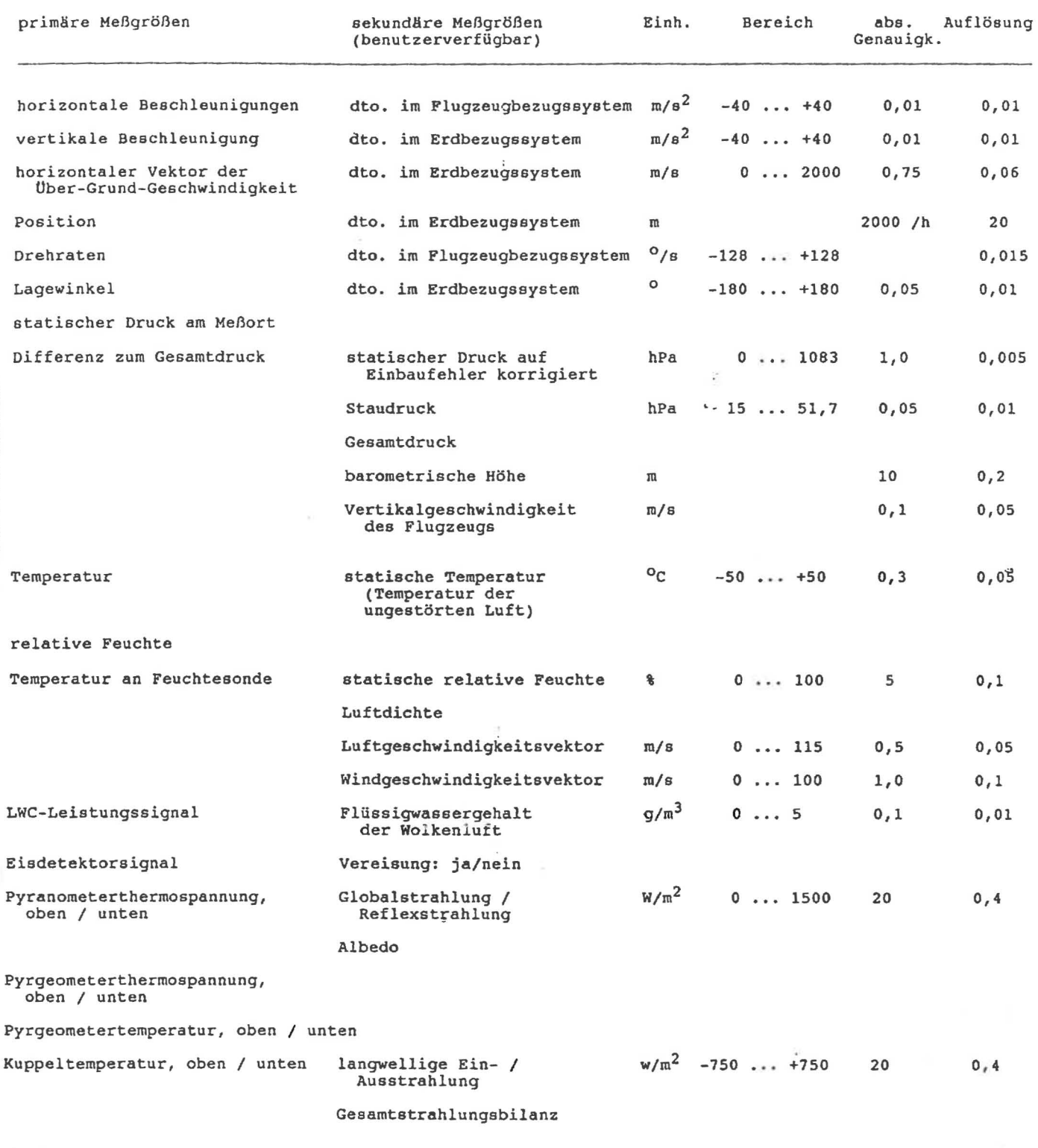

 $\mathcal{L}_{\mathcal{L}}$ 

Tab. 4: Primär- und Sekundärgrößen

 $\mathbf{I}$ 

]

]

1

1

1

 $\vert$ 

1

2.3.6 Datenauswertung nach dem Meßflug

Neben den Quicklook-Möglichkeiten des Online-Borddatenerfassungsprogramms, die es erlauben, während des Fluges von den auf dem Bildschirm dargestellten Grafiken Hardcopys zu erstellen, steht dem Benutzer der Weg offen, mittels eines Auswerterechners offline die gesammelten Daten auszuwerten.

Da beide Rechner, der Bordrechner als auch der Auswerterechner , vorn gleichen Typ sind, können die als Aufzeichnungsmedium dienenden Streamer-Bänder (60MB) direkt nach dem Flug für die weitere Auswertung gelesen werden. Das auf dem Auswerterechner laufende Auswerteprogramm ermöglicht die Ausgabe von Kurvenzügen der aufgezeichneten oder offline berechneten/korrigierten Parametern auf einem Plotter.

Folgende Plot-Formate stehen dem Benutzer zur Auswahl:

- Plots von Parametern über freiwählbare Zeitabschnitte,
	- -- 1 bis 6 Kurvenzüge pro Blatt mit bis zu zwei Kurven pro Koordinatensystem,
- Plots von Parametern über Parametern zu frei- wählbaren Zeiten,
	- -- 1 bis 6 Kurvenzüge pro Blatt mit bis zu zwei Kurven pro Koordinatensystem.

Es besteht weiter die Möglichkeit, eine freiwählbare Menge von Parametern auszuwählen, für die vom gesamten Aufzeichnungszeitraum ein Übersichtsplot erstellt wird. Da solche Plots bei großen Datendichten sehr lange dauern können, kann der Benutzer die Dichte der Darstellung von aufgezeichneten Parametern, also die Feinheit der Kurvenzüge, beliebig einstellen.

Da *die* Auswertesoftware in der Programmiersprache MODULA2 geschrieben ist, kann der Benutzer über eine fest definierte Schnittstelle (DEFINITION MODUL) ein eigenes IMPLEMENTATION MODUL einbinden, *in* dem Parameter beliebig verändert oder berechnete Größen in beliebige Plotkanäle abgelegt werden können. Die Begren zung bei diesen Aktionen bildet die Gesamtanzahl der zur Verfügung stehenden Plotkanäle, die zur Zeit bei 128 liegt.

2.4 Verfügbarkeit der Daten für den Nutzer

Die Bandaufzeichnung erfolgt auf .DC600A Streamerbändern mit einer Blockgröße von 8 Kilo Bytes. Eine Aufzeichnungseinheit umfaßt 256 Bytes und ist folgendermaßen aufgebaut:

Datum ASCII 8 Bytes TT-MMMJJ (Tag, Monat, Jahr)<br>Zeit ASCII 8 Bytes SSMMSSZZ (Stunde, Minute, S (Stunde, Minute, Sekunde, Zehntel) 60 REAL Werte zu je 4 Bytes *im* DEC Fließpunkt Format.

Die Daten können auf Wunsch des Nutzers auf Standard-Magnetbänder kopiert werden. Aufzeichnungsdichte, Blockgröße und gegebenfalls Formatkonvertierungen (ASCII - EBDIC, IEEE Fließpunkt etc. ) sind vorher mit AERODATA abzusprechen.

i iş

计自结

3. Meteorologische Sonderausrüstung Polar 4

## 3.1 Meteopod

]

أدعمت

**Allengency** 

j

]

*<u>Angles Strange</u>* 

 $\mathbb{I}$ 

]

Der Meteopod stellt eine neue Systemlösung auf dem Gebiet der bordautonomen meteorologischen Meßtechnik dar. Es handelt sich um ein kompaktes Sensorpaket zur hochauflösenden Messung atmosphärischer Zustandsgrößen.

Der zigarrenförmige, ca. 4m lange Meßbehälter wird in seiner vorläufigen Konzeption zunächst anstelle eines Außentanks unter die Tragfläche eines Flugzeuges montiert.

Die Instrumentierung des Pods erlaubt die Messung der oben erwähnten Größen auf engstem Raum. Da die begleitenden Navigationsmessungen integraler Bestandteil der Windberechnung sind, ist die hochgenaue räumliche Zuordnung der Größen ein nützlicher Nebeneffekt. Der Vorrechner im Meßbehälter bewerkstelligt die Signal verstärkung in unmittelbarer Sensornähe und die Digitalisierung für eine PCM-Datenübertragung.

Die Vorteile dieser Konstruktion gegenüber der Anbringung der Sensorik am Flugzeugrumpf selbst können zusammengefaßt werden:

- Wartungsfreundlichkeit der Sensoren, da der gesamte Behälter in
- kürzerer Abstand zwischen Temperatur-/Feuchtemessung und<br>Windsensorik, daher turbulente Flüsse meßbar
- kürzere Schlauchleitungen in der Druckmessung, wodurch Eigenfrequenzprobleme verringert werden, die z.B. bei der
- kürzere Meßleitungen zwischen Sensor und Verstärker, daher geringere Störpegel - starre Verbindung von Lagereferenzplattform und "Windsensor" - Austauschbarkeit des Trägersystems, so sind andere Flugzeuge
- 
- und auch Hubschrauber als Transportmittel denkbar

Da noch keine Erfahrung über operationelle Verfahrensweisen während Meßkampagnen und Besonderheiten der Sensorik bestehen, erfolgt eine detaillierte Beschreibung des Meteopods in der Dezemberausgabe des Nutzerhandbuchs.